Министерство образования и науки Астраханской области Государственное автономное образовательное учреждение Астраханской области высшего образования «Астраханский государственный архитектурно-строительный университет» ( $\Gamma A O Y A O B O \ \kappa A \Gamma A C Y$ )

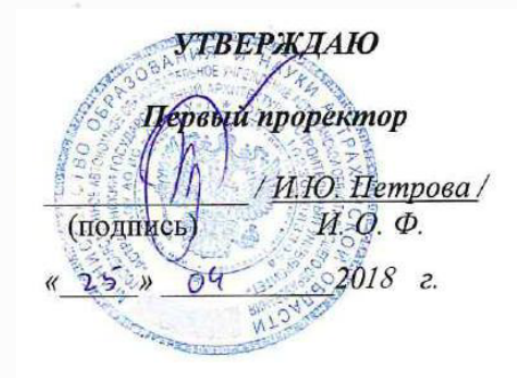

## РАБОЧАЯ ПРОГРАММА ДИСЦИПЛИНЫ

Наименование дисциплины

Компьютерное моделирование в профессиональной деятельности (указывается наименование в соответствии с учебным планом)

По направлению подготовки 08.03.01 «СТРОИТЕЛЬСТВО» (указывается наименование направления подготовки в соответствии с ФГОС)

По профилю подготовки «Промышленное и гражданское строительство» (указывается наименование профиля в соответствии с ООП)

Кафедра Системы автоматизированного проектирования и моделирования

Квалификация (степень) выпускника \_\_\_\_\_\_\_\_\_\_ бака лано

Астрахань - 2018

## <u>Разработчик:</u>

доцент, к.т.н.  $\mathbb{C}$ 

(занимаемая должность, подпись)

(инициалы, фамилия)

ученая степень, ученое звание)

Рабочая программа разработана для учебного плана 2018 г.

Рабочая программа рассмотрена и одобрена на заседании кафедры «Системы автоматизированного проектирования и моделирования»

Протокол №  $\frac{1}{p}$ от 23.09. 2018 г.

Заведующий кафедрой

подпись)

И.Ю. Петрова

#### Согласовано:

Председатель МКН «Строительство» профиль «Промышленное и гражданское строительство»  $\mathcal{U}_{k}/\mathcal{U}_{k}$ 

į ^ ^*-*nuukoba  $H<sub>c</sub>B$ ) (инициалы, фамилия)

Председатель МКН «Строительство» профиль «Экспертиза и управление недвижимостью»

 $1$  K $7$ *-*<u>B.</u> l **инициалы,** ф амилия)<br>

(инициалы, фамилия)

Председатель МКН «Строительство» профиль «Водоснабжение и водоотведение»

Председатель МКН «Строительство» профиль «Теплогазоснабжение и вентиляция»

фамилия)

Начальник УМУ

 $\mu$ (подпись)

(иодпись)

Monnies)

 $\overline{\phantom{a}}$ 

Fory 10. A. Ulynaepha  $\mu$ . (инициалы ,фамилия) M (H. Lypunch

Специалист УМУ

Начальник УИТ

Заведующая научной библиотекой

(подпись) (инициалы, фамилия)<br>1блиотекой *– ДУ НА -*

 $(\text{nonnucb})$  (инидиалы фамилия)

### **Содержание**

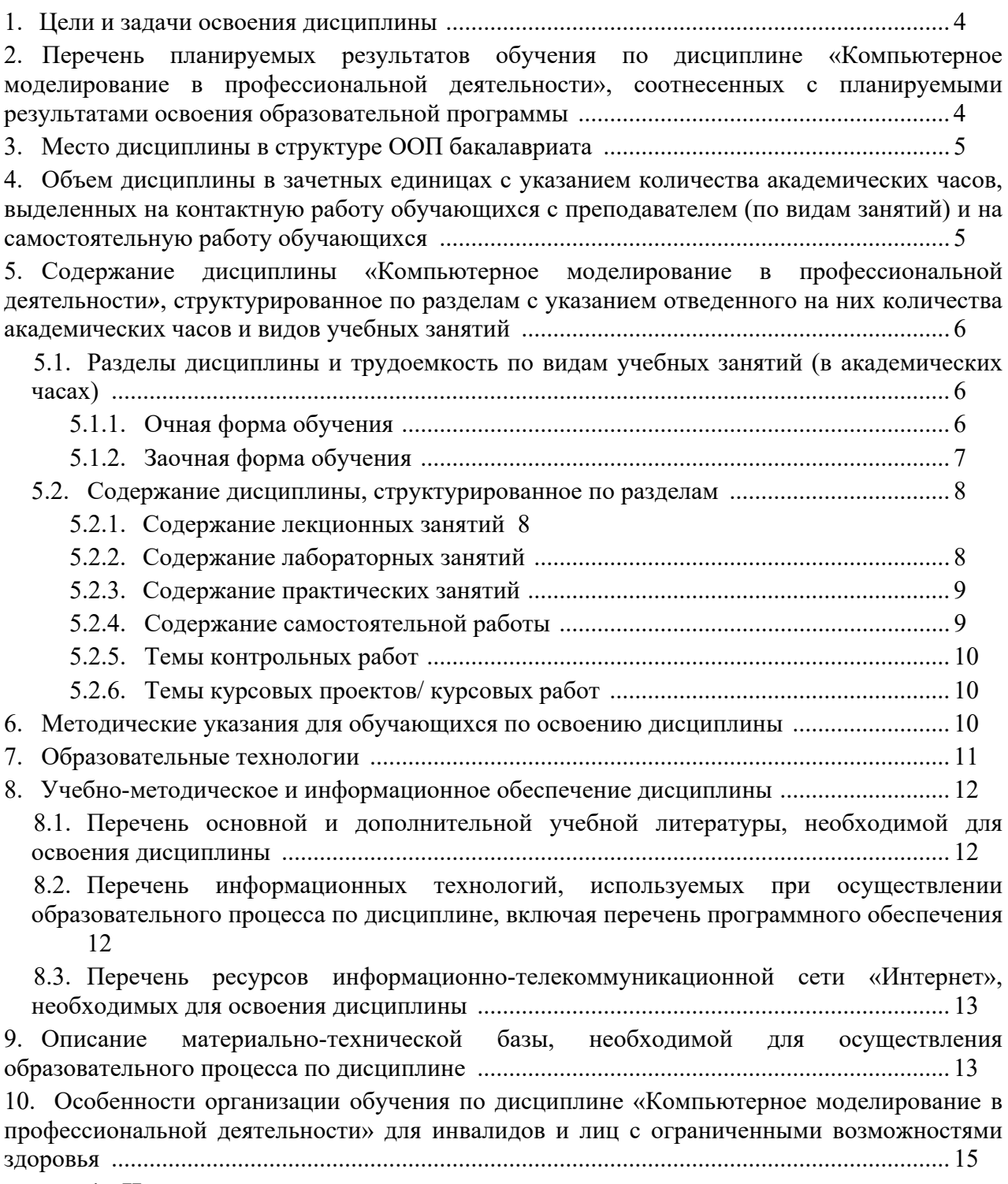

### **1. Цели и задачи освоения дисциплины**

**Целью** учебной дисциплины *«Компьютерное моделирование в профессиональной деятельности»* является освоение систем автоматизированного проектирования в строительстве на основе:

- проведения расчетов по оценке напряженно-деформированного состояния проектируемого объекта на действие статических и динамических нагрузок,

- графического анализа деформаций отдельных конструктивных элементов и каркаса

злания в целом во времени эксплуатации в зависимости от величины обобщенной нагрузки.

#### Задачами дисциплины являются:

- овладение навыками работы с программой «Конструктор сечений» для нахождения центра масс, тензора инерции различных составных конструкций.

- освоение средств и методов расчета элементов строительных конструкций на прочность и устойчивость средствами САПР;

- стимулирование студентов к самостоятельному анализу напряженно деформированного состояния и сооружений, поиску оптимального решения прикладных задач.

#### 2. Перечень планируемых результатов обучения  $\Pi$ <sup>0</sup> дисциплине «Компьютерное моделирование в профессиональной деятельности», соотнесенных с планируемыми результатами освоения образовательной программы

### В результате освоения дисииплины обучающийся должен обладать следующими компетенииями:

ОПК-6 - способностью осуществлять поиск, хранение, обработку и анализ информации из различных источников и баз данных, представлять ее в требуемом формате с использованием информационных, компьютерных и сетевых технологий.

ПК-14 - владением методами и средствами физического и математического (компьютерного) моделирования в том числе с использованием универсальных и специализированных программно-вычислительных комплексов. систем автоматизированных проектирования, стандартных пакетов автоматизации исследований, владение методами испытаний строительных конструкций и изделий, методами постановки и проведения экспериментов по заданным методикам.

#### результате освоения лисциплины обучающийся должен  $\bf{R}$ овладеть следующими результатами обучения по дисциплине:

#### знать:

- технологии компьютерного моделирования при автоматизации проектных работ  $(OIIK-6)$ :

- инструментальные возможности автоматизированных систем проектирования и моделирования зданий и их конструктивных элементов (ПК-14);

#### уметь:

- использовать программные и аппаратные средствами ЭВМ при построении, расчете и анализе моделей, проектируемых объектов строительства (ОПК-6);

- использовать специализированные инструментальные средства ЭВМ при моделировании и проектировании элементов строительных конструкций (ПК-14);

#### влалеть:

- средствами и методами решения задач проектирования объектов строительства с использованием информационных систем и технологий (ОПК-6);

- современными автоматизированными методами моделирования и проектирования объектов строительства (ПК-14).

### **3. Место дисциплины в структуре ООП бакалавриата**

Дисциплина Б1.В.ДВ.10.02 *«Колмпьютерное моделирование в профессиональной деятельности*» реализуется в рамках *Блока 1 «Дисциплины» вариативной части (дисциплины по выбору)*.

**Дисциплина базируется на результатах обучения, полученных в рамках изучения следующих дисциплин:** «Информатика», «Физика», «Строительные материалы».

**4. Объем дисциплины в зачетных единицах с указанием количества академических часов, выделенных на контактную работу обучающихся с преподавателем (по видам занятий) и на самостоятельную работу обучающихся**

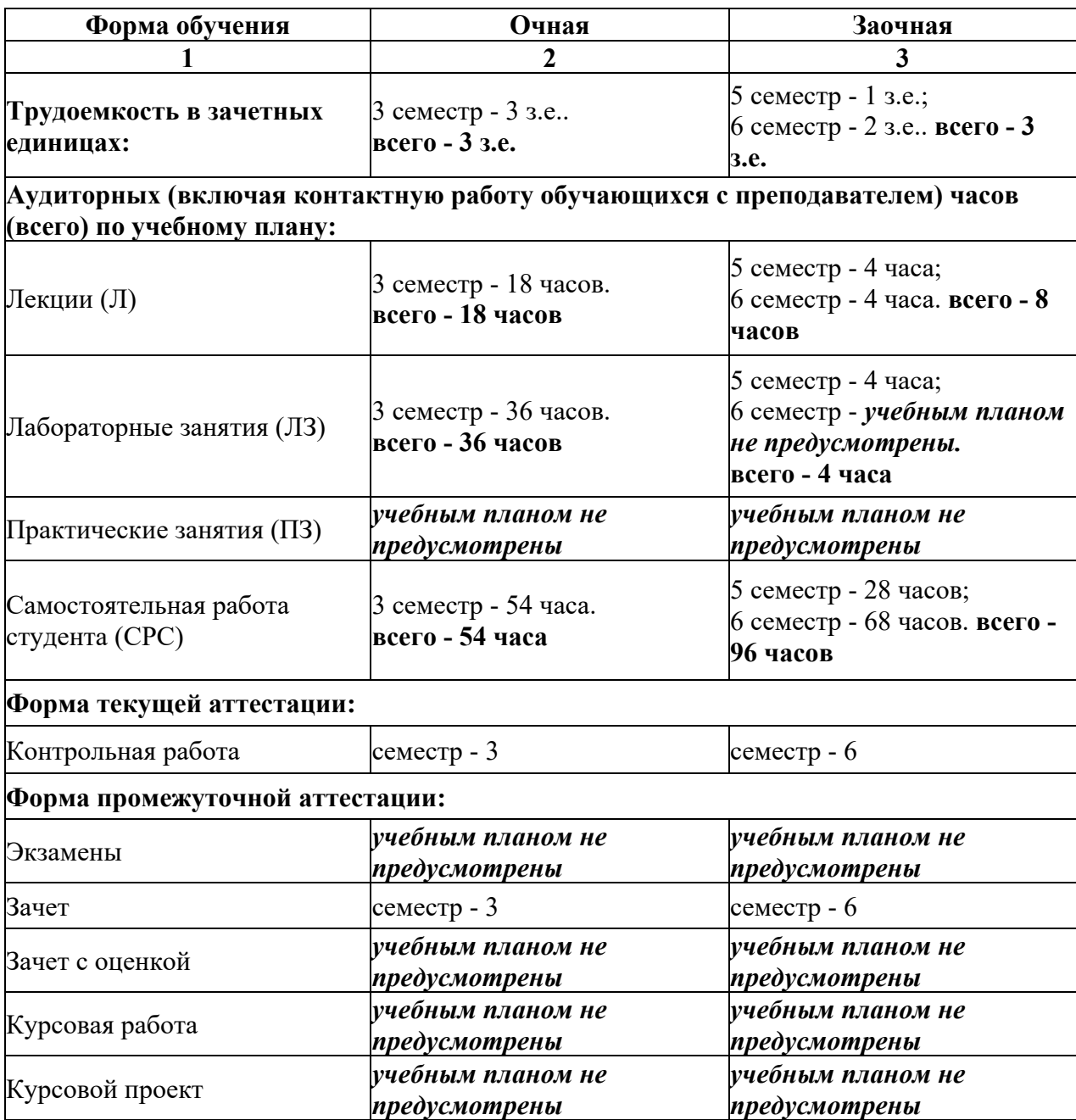

### **5. Содержание дисциплины «Компьютерное моделирование <sup>в</sup> профессиональной деятельности***»***, структурированное по разделам <sup>с</sup> указанием отведенного на них количества академических часов <sup>и</sup> видов учебных занятий**

**5.1. Разделы дисциплины <sup>и</sup> трудоемкость по видам учебных занятий (<sup>в</sup> академических часах)**

**5.1.1. Очная форма обучения**

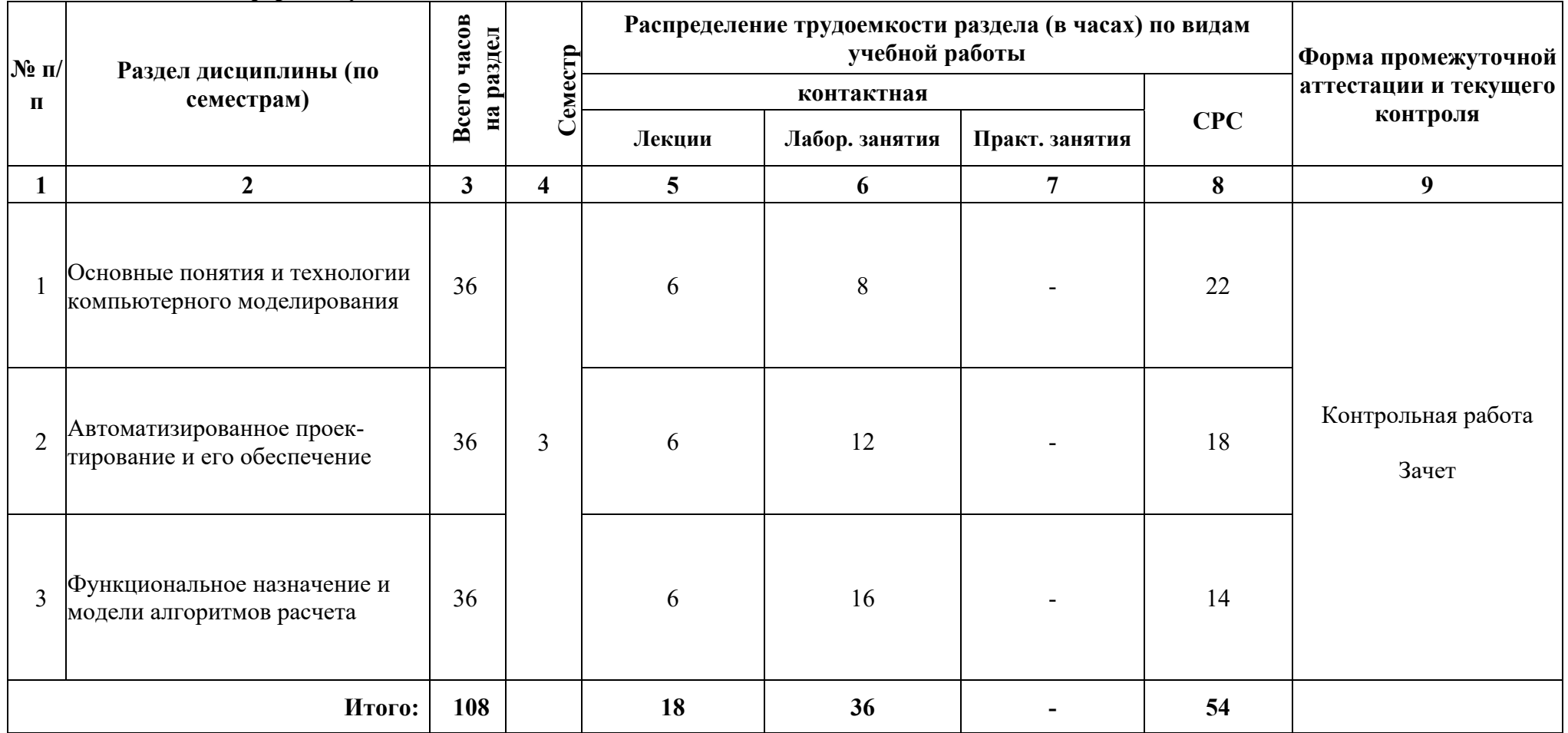

### **5.1.2. Заочная форма обучения**

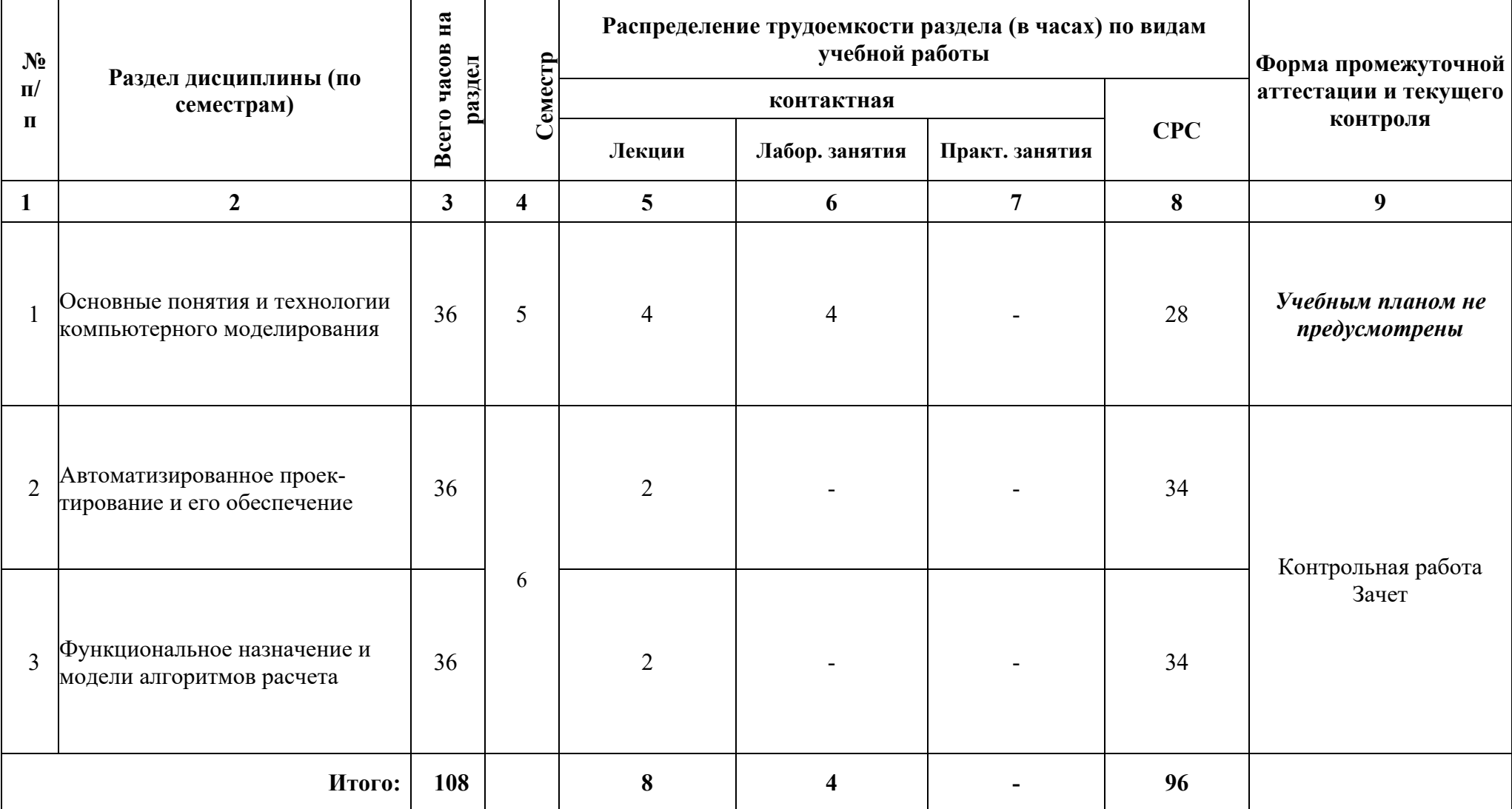

# **5.2. Содержание дисциплины, структурированное по разделам**

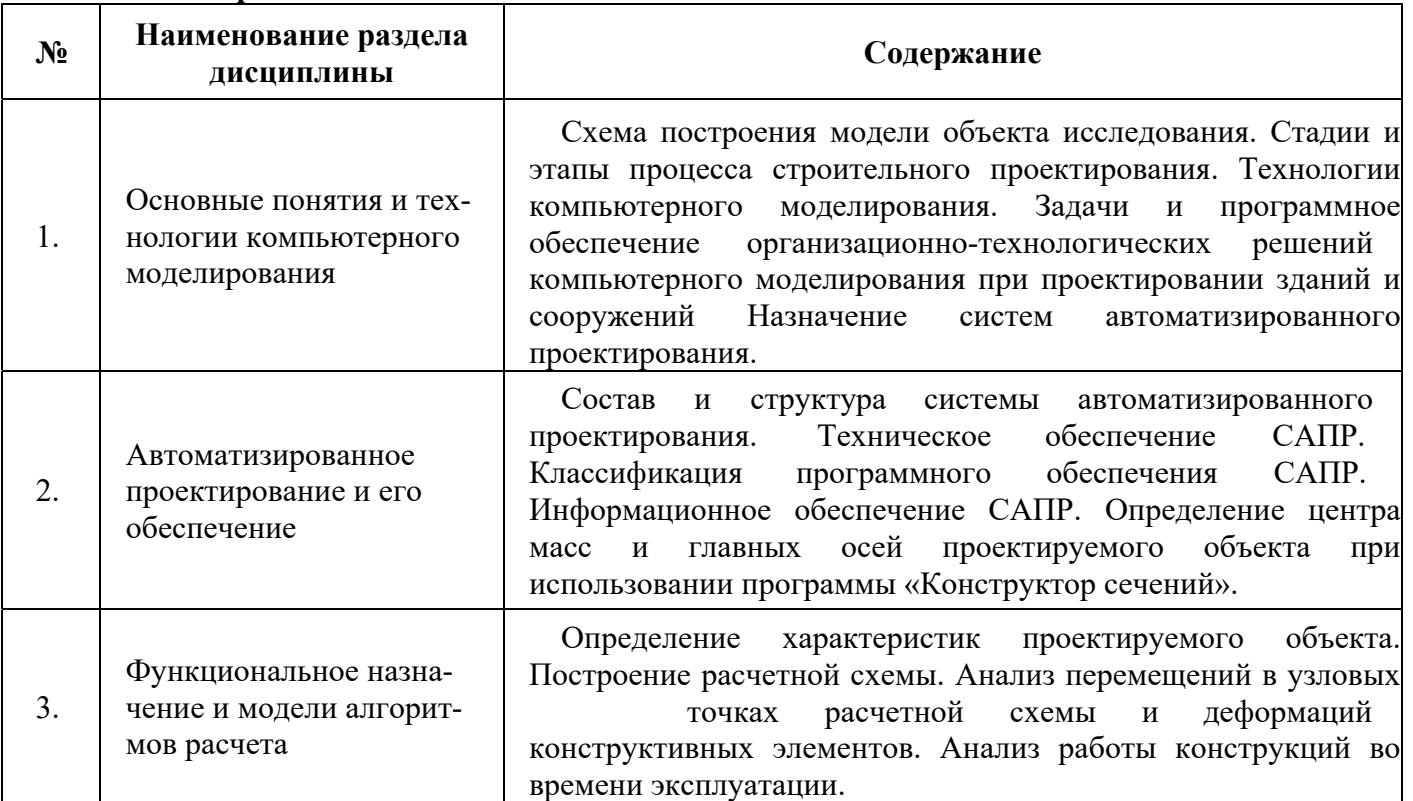

## **5.2.1. Содержание лекционных занятий**

# **5.2.2. Содержание лабораторных занятий**

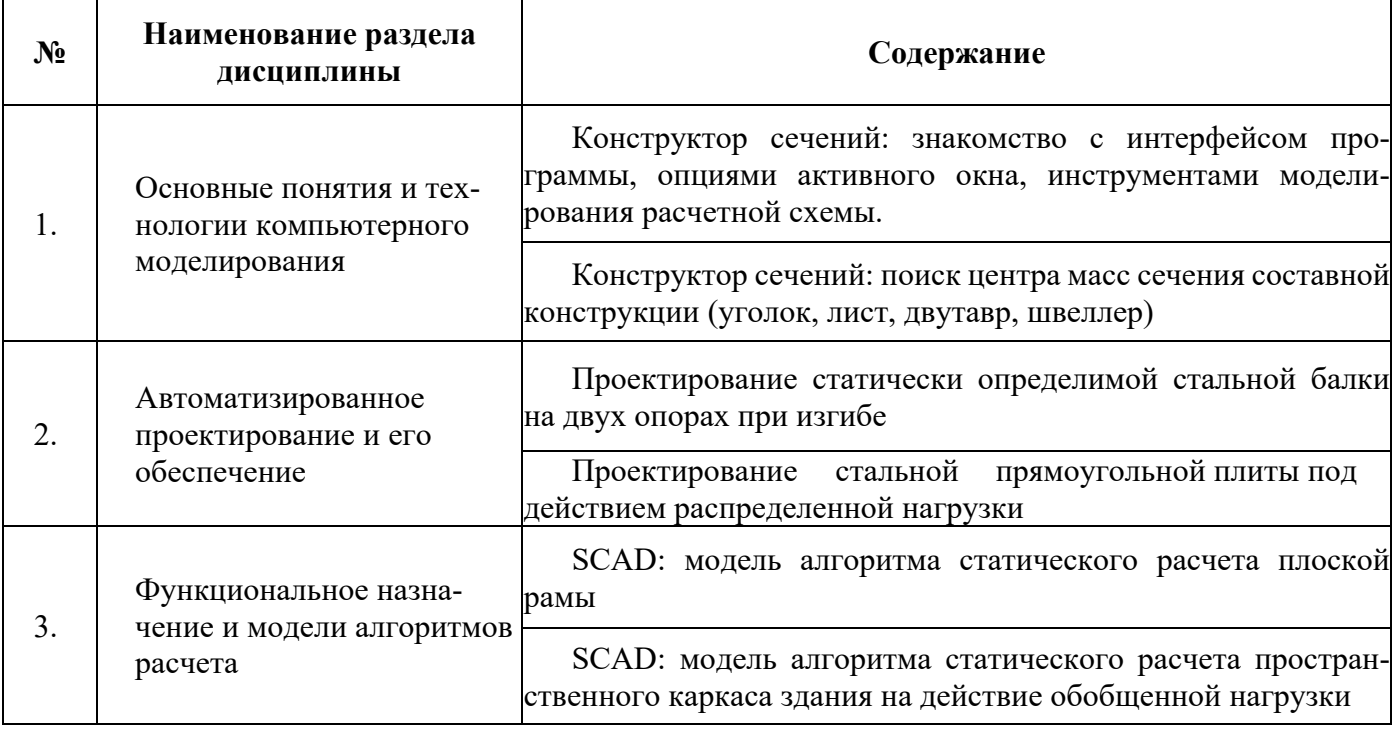

## **5.2.3. Содержание практических занятий** *Учебным планом не предусмотрены.*

## **5.2.4. Содержание самостоятельной работы**

## **Очная форма**

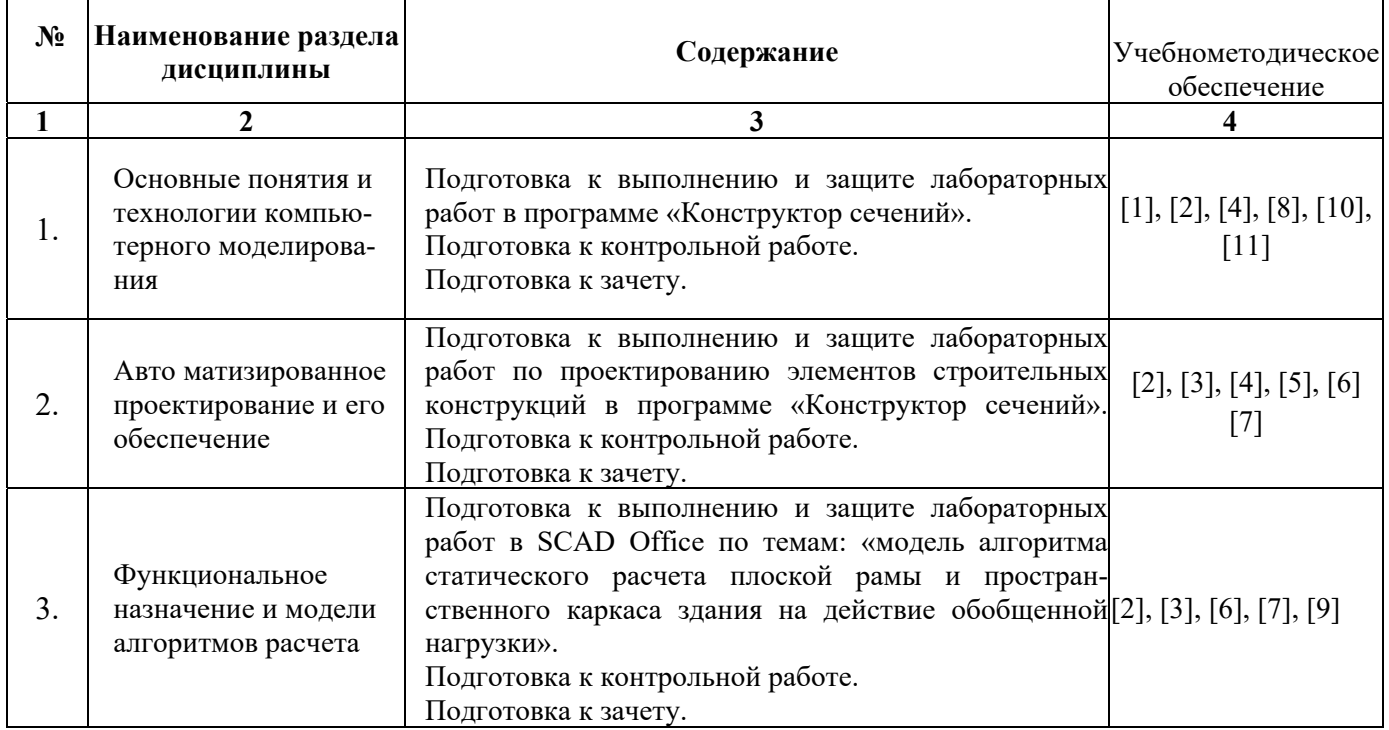

### **Заочная форма**

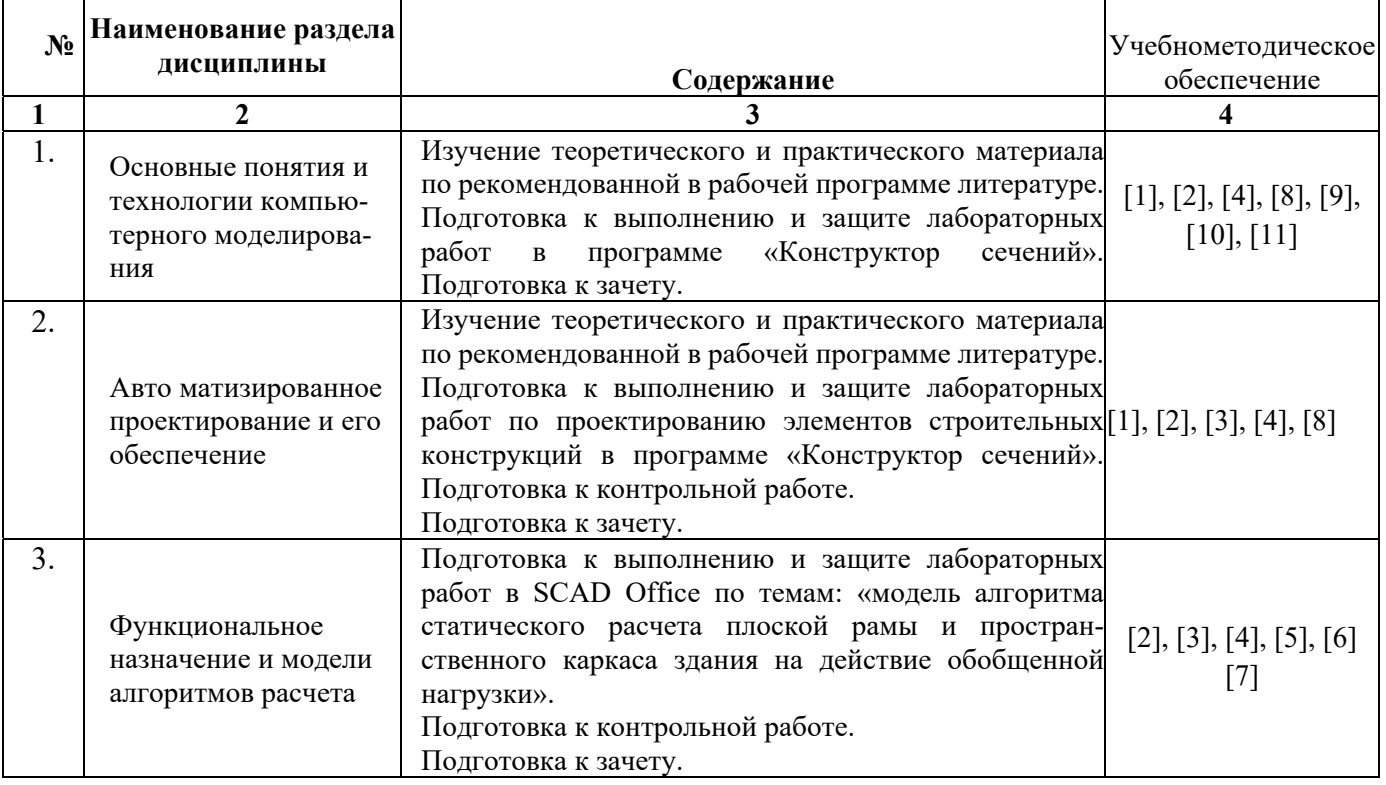

## **5.2.5. Темы контрольных работ**

- 1. Классификация и общая характеристика современных ЭВМ.
- 2. Основные устройства ЭВМ и принцип их взаимодействия.
- 3. Персональные ЭВМ как основной рабочий инструмент проектировщика.

4. Автоматизированное рабочее место проектировщика на базе персонального компьютера.

5. Сети ЭВМ как способ персонально-коллективного использования средств вычисли тельной техники.

- 6. Стадии и этапы процесса проектирования, согласования, экспертизы и утверждения проекта.
- 7. Цель и назначение автоматизации проектирования.
- 8. Состав и структура САПР.

9. Виды обеспечений САПР: методическое, техническое, математическое, программное, информационное, организационное.

- 10. Подготовка результатов проектных решений на печать.
- 11. Виды программного обеспечения САПР.
- 12. Виды технического обеспечения САПР.
- 13. Виды информационного обеспечения САПР.
- 14. Виды математического обеспечения САПР.
- 15. Организационное обеспечение САПР.

16. Подсистемы проектирования (архитектурного, конструкторского, инженерного оборудования, организационно-технологического).

- 17. Оптимизация строительных конструкций: критерии и методы.
- 18. Задачи разработки систем инженерного оборудования и их автоматизация.
- 19. Задачи разработки организационно-технологических решений и их автоматизация.
- 20. Общие принципы построения технологии проектирования в условиях функционирования САПР.

## **5.2.6. Темы курсовых проектов/ курсовых работ**

*Учебным планом не предусмотрены.*

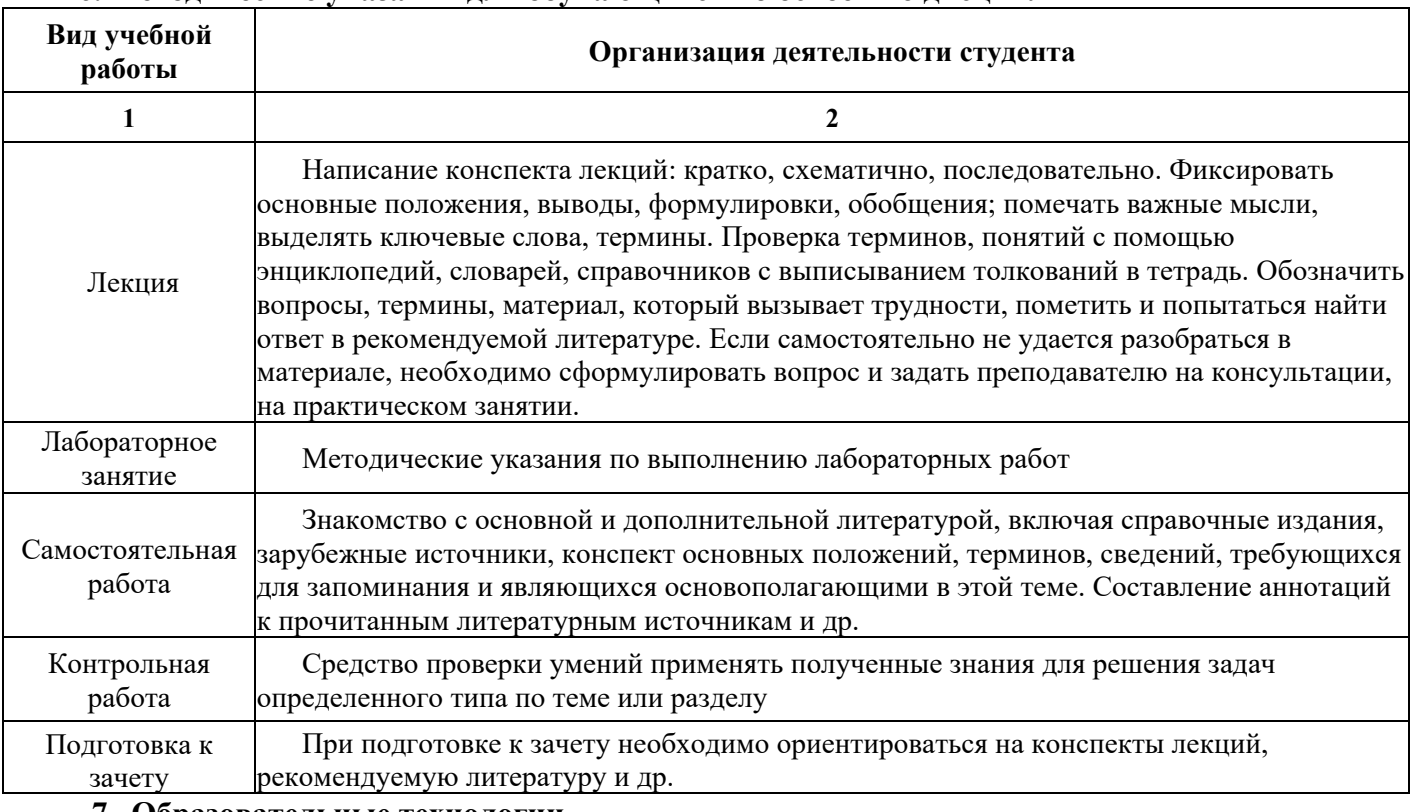

## **6. Методические указания для обучающихся по освоению дисциплины**

### **7. Образовательные технологии**

Перечень образовательных технологий, используемых при изучении дисциплины «Компьютерное моделирование в профессиональной деятельности».

### **Традиционные образовательные технологии**

Обучение дисциплине «Компьютерное моделирование в профессиональной деятельности» проводится с использованием традиционных образовательных технологий, ориентирующихся на организацию образовательного процесса, предполагающую прямую трансляцию знаний от преподавателя к студенту (преимущественно на основе объяснительно-иллюстративных методов обучения). Учебная деятельность студента носит в таких условиях, как правило, репродуктивный характер. Формы учебных занятий по дисциплине «Компьютерное моделирование в профессиональной деятельности» с использованием традиционных технологий:

Лекция - последовательное изложение материала в дисциплинарной логике, осуществляемое преимущественно вербальными средствами (монолог преподавателя).

Лабораторное занятие - организация учебной работы с реальными материальными и информационными объектами, экспериментальная работа с аналоговыми моделями реальных объектов.

### **Интерактивные технологии**

По дисциплине «Компьютерное моделирование в профессиональной деятельности» лекционные занятия проводятся с использованием следующих интерактивных технологий:

**Лекция-визуализация** - представляет собой визуальную форму подачи лекционного материала средствами ТСО или аудиовидеотехники (видео-лекция). Чтение такой лекции сводится к развернутому или краткому комментированию просматриваемых визуальных материалов (в виде схем, таблиц, графов, графиков, моделей). Лекция-визуализация помогает студентам преобразовывать лекционный материал в визуальную форму, что способствует формированию у них профессионального мышления за счет систематизации и выделения наиболее значимых, существенных элементов.

**Проблемная лекция** - форма изложения материала, предполагающее постановку проблемных и дискуссионных вопросов, освещение различных научных подходов, авторские комментарии, связанные с различными моделями интерпретации изучаемого материала.

**Лекция с разбором конкретных ситуаций** - форма, при которой преподаватель на обсуждение ставит не вопросы, а конкретную ситуацию. Ситуация представляется устно или в очень короткой видеозаписи, диафильме, содержащих достаточную информацию для оценки характерного явления и обсуждения. Слушатели анализируют и обсуждают ее сообща, всей аудиторией. Основным содержанием занятия является лекционный материал, а потому преподаватель направляет тему дискуссию для получения достоверных выводов.

По дисциплине «Компьютерное моделирование в профессиональной деятельности» лабораторные занятия проводятся с использованием следующих интерактивных технологий:

**Работа в малых группах** - это одна из самых популярных стратегий, так как она дает всем обучающимся возможность участвовать в работе, практиковать навыки сотрудничества, межличностного общения (в частности, умение активно слушать, вырабатывать общее мнение, разрешать возникающие разногласия).

**Исследовательский проект** - структура приближена к формату научного исследования (доказательство актуальности темы, определение научной проблемы, предмета и объекта исследования, целей и задач, методов, источников, выдвижение гипотезы, обобщение результатов, выводы, обозначение новых проблем).

**Лабораторное занятие в форме практикума** - организация учебной работы, направленная на решение комплексной учебно-познавательной задачи, требующей от студента применения как научнотеоретических знаний, так и практических навыков.

### **8. Учебно-методическое и информационное обеспечение дисциплины**

## **8.1. Перечень основной и дополнительной учебной литературы, необходимой для освоения дисциплины**

### *а) основная учебная литература:*

1. Добромыслов А.Н. Оценка надежности зданий и сооружений по внешним признакам. Москва, АСВ. 2007. - 65 стр.

2. Завьялова О.Б. Устойчивость плоских стержневых систем. Астрахань. 2015. - 111 с.

3. Решение строительных задач в **SCAD** OFFICE. Учебное пособие (книга). 2015, Прокопьев В.И., Московский государственный строительный университет, Ай Пи Эр Медиа, ЭБС АСВ http://www.iprbookshop.ru/30788.htm

4. Начальный курс строительной механики стержневых систем. Учебное пособие (книга). 2016, Масленников А.М., Проспект Науки http://www.iprbookshop.ru/35838.html

## *б) дополнительная учебная литература:*

5. Канчели Н.В. Строительные пространственные конструкции. Москва, АСВ. 2008. - 124с.

6. Ижендеев А.В. Оптимальное проектирование стержневых тонкостенных систем. Благовещенск. 2006. - 153 стр.

7. Прохорова О.В. Информатика: учебник. Издатель: Самарский государственный архитектурностроительный университет, 2013. [ЭБС Университетская библиотека].

https://biblioclub.ru/index.php?page=book\_red&id=256147&sr=1)

8. Волков А.А. Основы проектирования, строительства, эксплуатации зданий и сооружений [Электронный ресурс] : учебное пособие / А.А. Волков, В.И. Теличенко, М.Е. Лейбман. — Электрон. текстовые данные. — М. : Московский государственный строительный университет, ЭБС АСВ, 2015. — 492 с. — 978-5-7264-0995-5. — Режим доступа:

## http://www.iprbookshop.ru/3043.html

9. Майстренко А.В., Майстренко Н.В., Дидрих И.В. Информационные технологии поддержки инженерной и научно-образовательной деятельности - Тамбов, 2014. [ЭБС Университетская библиотека]. http://biblioclub.ru/index.php?page=book\_red&id=277948).

10. Автоматизированное проектирование строительных конструкций. Учебно-практическое пособие (книга). 2015, Денисов А.В., Московский государственный строительный университет, ЭБС АСВ http://www.iprbookshop.ru/57034.html

## *в) перечень учебно-методического обеспечения:*

11. Садчиков, П.Н. Методические указания по выполнению контрольных и лабораторных работ по дисциплине «Компьютерное моделирование в профессиональной деятельности». АИСИ. 2015. 41 с.

## **8.2. Перечень информационных технологий, используемых при осуществлении образовательного процесса по дисциплине, включая перечень программного обеспечения**

- SCAD Office;
- Office Pro+ Dev SL A Each Academic;
- ApacheOpenOffice:
- $\cdot$  7-Zip;
- Adobe Acrobat Reader DC;
- Internet Explorer;
- Google Chrome;
- VLC media player;
- Dr.Web Desktop Security Suite.

## **8.3. Перечень ресурсов информационно-телекоммуникационной сети «Интернет», необходимых для освоения дисциплины**

## **Электронная информационно-образовательная среда Университета, включающая в себя:**

1. образовательный портал (http://edu.aucu.ru);

## **Системы интернет-тестирования:**

2. Единый портал интернет-тестирования в сфере образования. Информационно- аналитическое сопровождение тестирования студентов по дисiprbooksциплинам профессионального образования в рамках проекта «Интернет-тренажеры в сфере образования» (http://i-exam.ru).

## **Электронно-библиотечные системы:**

3. «Электронно-библиотечная система «IPRbooks» (http://www.iprbookshop.ru/);

## **Электронные базы данных:**

- 4. Научная электронная библиотека (http://www.elibrary.ru/)
- 5. База данных «Scopus» (https://www.scopus.com/);

## **9. Описание материально-технической базы, необходимой для осуществления образовательного процесса по дисциплине**

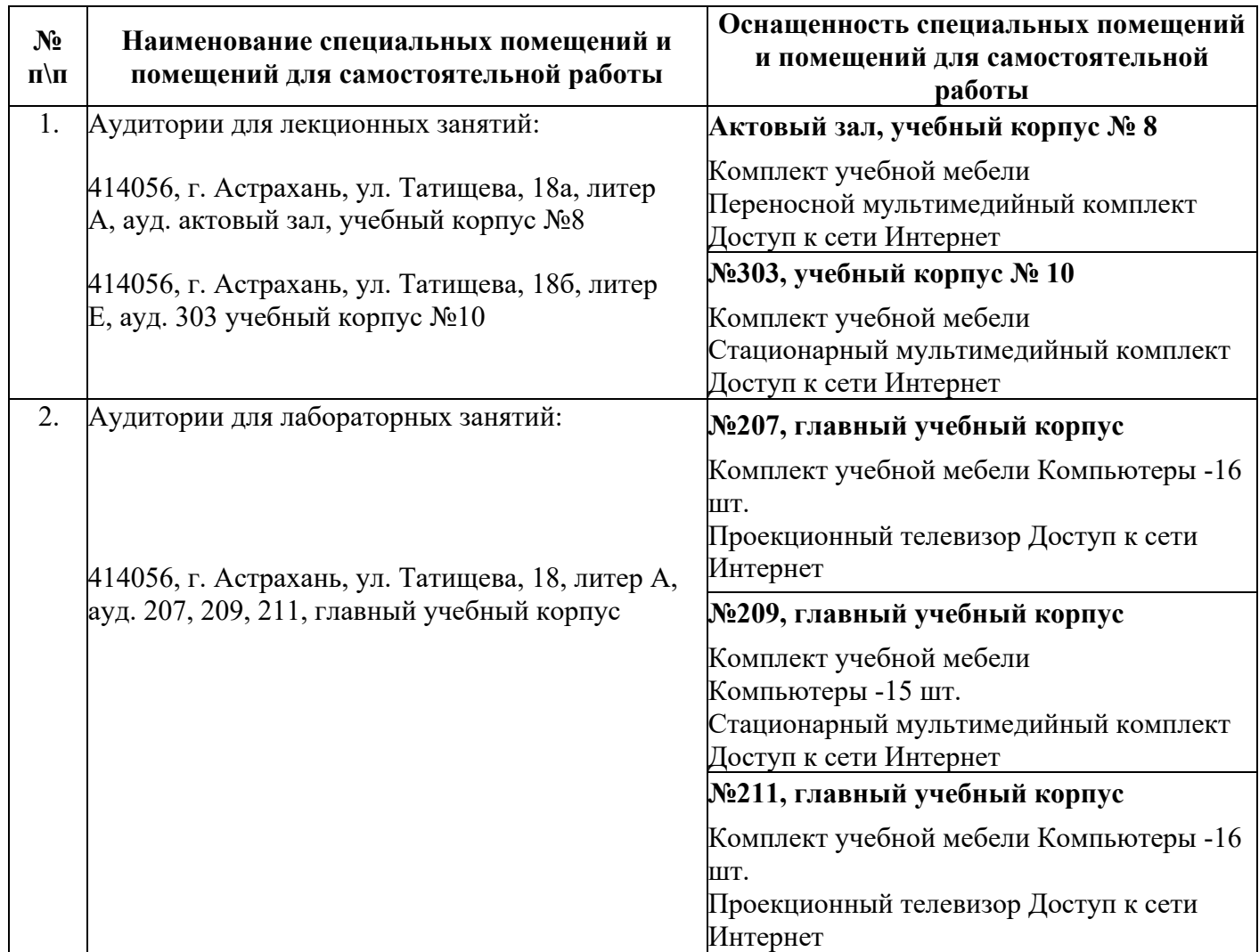

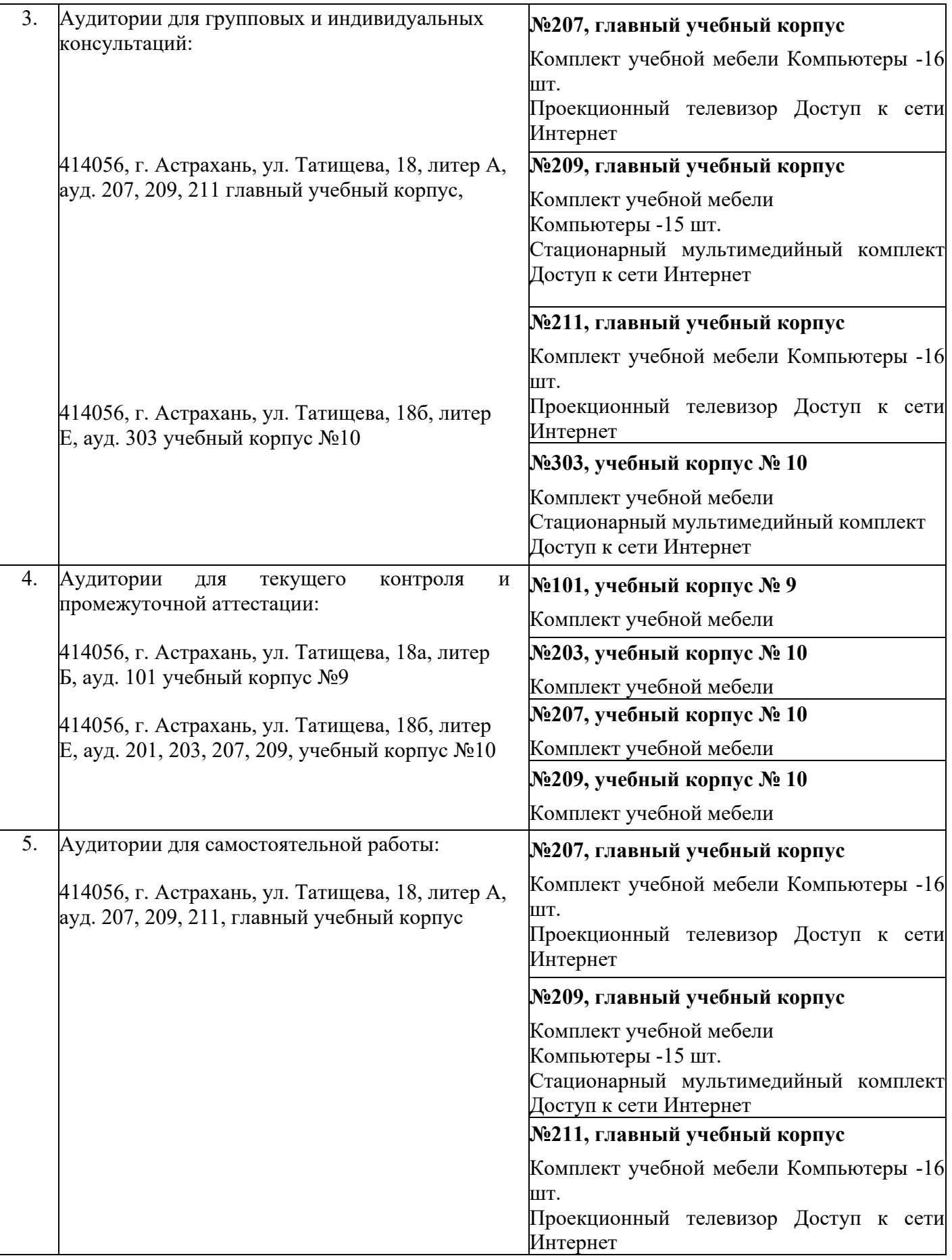

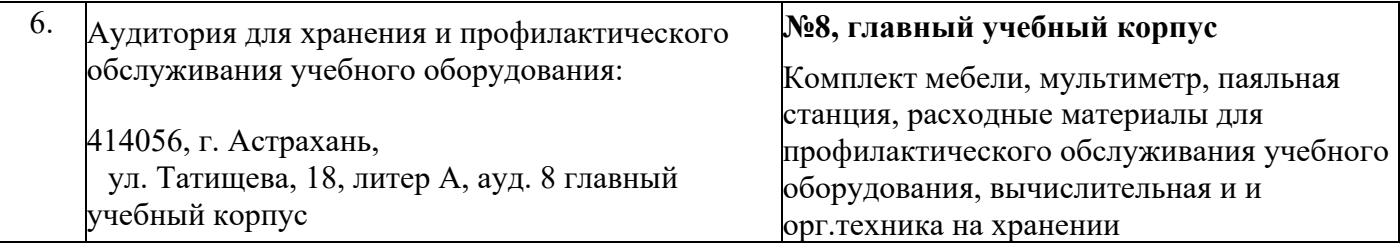

## **10. Особенности организации обучения по дисциплине «Компьютерное моделирование в профессиональной деятельности» для инвалидов и лиц с ограниченными возможностями здоровья**

Для обучающихся из числа инвалидов и лиц с ограниченными возможностями здоровья на основании письменного заявления дисциплина «Компьютерное моделирование в профессиональной деятельности» реализуется с учетом особенностей психофизического развития, индивидуальных возможностей и состояния здоровья.

## **Лист внесения дополнений и изменений в рабочую программу учебной дисциплины**

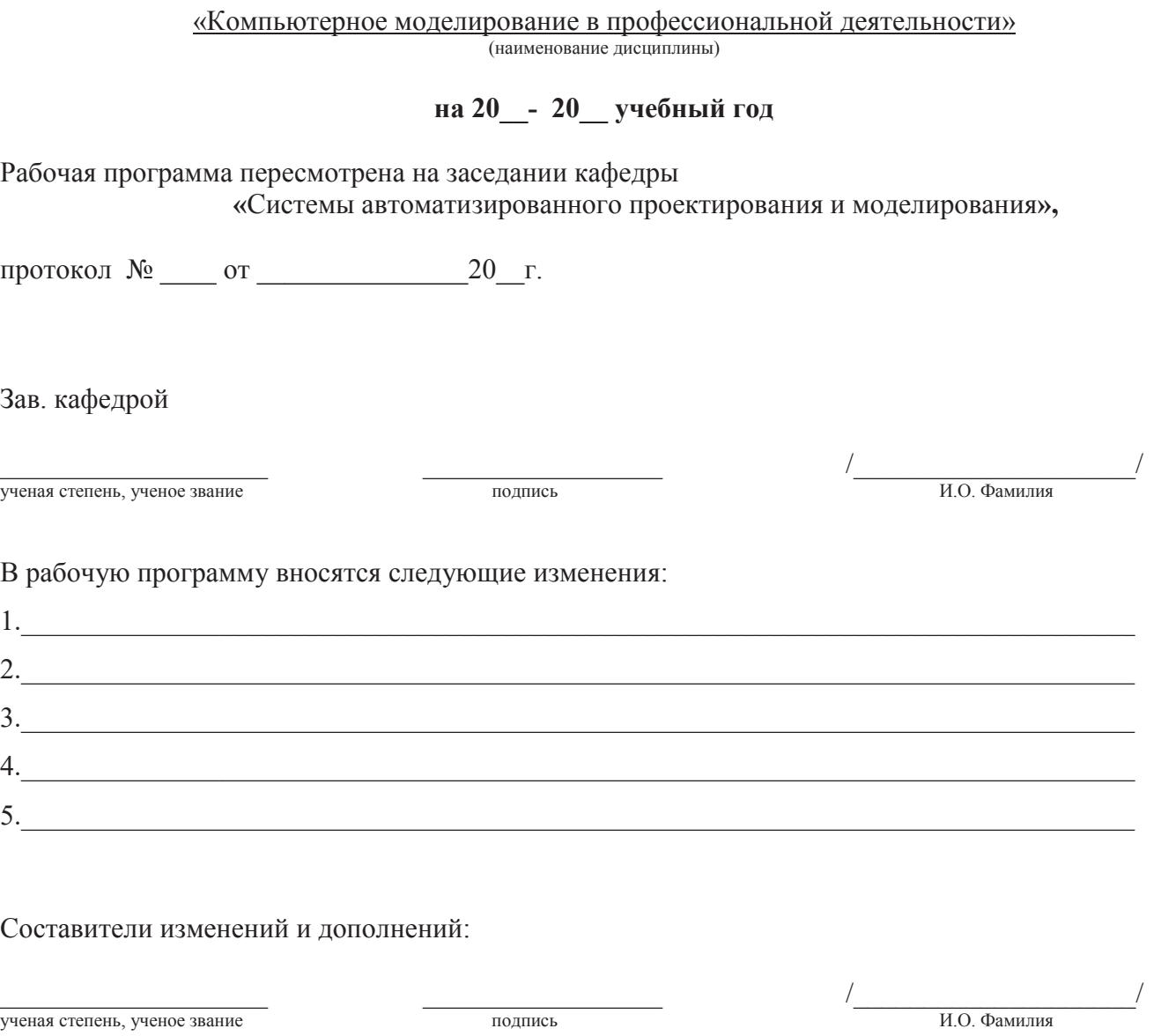

 $\frac{1}{2}$  ,  $\frac{1}{2}$  ,  $\frac{1$ ученая степень, ученое звание подпись И.О. Фамилия

#### **Аннотация**

### к рабочей программе дисциплины

«Компьютерное моделирование в профессиональной деятельности» по направлению 08. 03.01 Специальность "Строительство"

профиль подготовки "Теплогазоснабжение и вентиляция"

#### Общая трудоемкость дисциплины составляет 3 зачетные единицы Форма промежуточной аттестации: зачет

Целью учебной дисциплины «Компьютерное моделирование в профессиональной является освоение систем автоматизированного проектирования в деятельности» строительстве на основе:

- проведения расчетов по оценке напряженно-деформированного состояния проектируемого объекта на действие статических и динамических нагрузок,

- графического анализа деформаций отдельных конструктивных элементов и каркаса здания в целом во времени эксплуатации в зависимости от величины обобщенной нагрузки.

#### Задачами дисциплины являются:

- овладение навыками работы с программой «Конструктор сечений» для нахождения центра масс, тензора инерции различных составных конструкций.

- освоение средств и методов расчета элементов строительных конструкций на прочность и устойчивость средствами САПР;

- стимулирование студентов  $\mathbf{K}$ самостоятельному анализу напряженно деформированного состояния и сооружений, поиску оптимального решения прикладных задач.

Учебная дисциплина Б1.Б.24 «Компьютерное моделирование  $\epsilon$ профессиональной деятельности» входит в Блок 1, вариативной часть (дисциплины по выбору). Для освоения дисциплины необходимы знания, полученные при изучении следующих дисциплин: «Информатика», «Физика», «Строительные материалы».

#### Краткое содержание дисциплины:

Раздел 1. Основные понятия и технологии компьютерного моделирования

Схема построения модели объекта исследования. Стадии и этапы процесса строительного проектирования. Технологии компьютерного моделирования. Задачи и программное обеспечение организационно-технологических решений компьютерного моделирования при проектировании зданий и сооружений Назначение систем автоматизированного проектирования.

Раздел 2. Автоматизированное проектирование и его обеспечение.

Состав и структура системы автоматизированного проектирования. Техническое обеспечение САПР. Классификация программного обеспечения САПР. Информационное обеспечение САПР. Определение центра масс и главных осей проектируемого объекта при использовании программы «Конструктор сечений».

Раздел 3. Функциональное назначение и модели алгоритмов расчета

Определение характеристик проектируемого объекта. Построение расчетной схемы. Анализ перемещений в узловых точках расчетной схемы и деформаций конструктивных элементов. Анализ работы конструкций во времени эксплуатации.

Заведующий кафедрой

Jempolie 4.10

#### **РЕЦЕНЗИЯ**

**на рабочую программу, оценочные и методические материалы по дисциплине**  *Бl.В.ДВ.1 О.02* Компьютерное моделирование в профессиональной деятельности

*(наименование дисциплины с указанием блока)* 

#### **ООП ВО по направлению подготовки** *08.03.01 «СТРОИТЕЛЬСТВО»,*

**профиль подготовки** *«Теплогазоснабжение и вентиляция»,* 

#### **по программе** *бакалавриата*

**Волковой И.А.** (далее по тексту рецензент), проведена рецензия рабочей программы по дисциплине *«Компьютерное моделирование в профессиональной деятельности»* ООП ВО по направлению подготовки *08.03.01 «Строительство»,* по программе бакалавриата, разработанной в ГАОУ АО ВО "Астраханский государственный архитектурно-строительный университет", на кафедре *«Системы автоматизированного проектирования и моделирования»* (разработчик - *доцент, к.т.н., Садчиков Павел Николаевич).* 

Рассмотрев представленные на рецензию материалы, рецензент пришел к следующим выводам:

Предъявленная рабочая программа учебной дисциплины *«Компьютерное моделирование в профессиональной деятельности»* (далее по тексту Программа) соответствует требованиям ФГОС ВО по направлению подготовки *08.03.01 «Строительство»,* утвержденного приказом Министерства образования и науки Российской Федерации от *12.03.2015 №201* и зарегистрированного в Минюсте России *07.04.2015№3676.* 

Представленная в Программе актуальность учебной дисциплины в рамках реализации ООП ВО не подлежит сомнению - дисциплина относится к *вариативной*  **части (дисциплины по выбору)** учебного цикла Блок 1 «Дисциплины».

Представленные в Программе цели учебной дисциплины соответствуют требованиям ФГОС ВО направления подготовки *08.03.01 «Строительство»,* профиль подготовки *<<Ilромышленное и гражданское строительство».* 

В соответствии с Программой за дисциплиной *«Компьютерное моделирование в профессиональной деятельности»* закреплены *2 компетенции,* которые реализуются в объявленных требованиях.

Результаты обучения, представленные в Программе в категориях знать, уметь, владеть соответствуют специфике и содержанию дисциплины и демонстрируют возможность получения заявленных результатов.

Информация о взаимосвязи изучаемых дисциплин и вопросам исключения дублирования в содержании дисциплин соответствует действительности. Учебная дисциплина *«Компьютерное моделирование в профессиональной деятельности»*  взаимосвязана с другими дисциплинами ООП ВО по направлению подготовки *08.03.01 «Строительство»,* профиль подготовки *<<Ilромышленное и гражданское строительство»* и возможность дублирования в содержании отсутствует.

Представленная Программа предполагает использование современных образовательных технологий при реализации различных видов учебной работы. Формы образовательных технологий соответствуют специфике дисциплины.

Представленные и описанные в Программе формы текущей оценки знаний соответствуют специфике дисциплины и требованиям к выпускникам.

Форма промежуточной аттестации знаний *бакалавра,* предусмотренная Программой, осуществляется в форме *зачета.* Формы оценки знаний, представленные в Рабочей программе, соответствуют специфике дисциплины и требованиям к выпускникам.

Учебно-методическое обеспечение дисциплины представлено основной, дополнительной литературой, интернет-ресурсами и соответствует требованиям ФГОС

ВО направления подготовки *08.03.01 «Строительство»»,* профиль подготовки *«/Iромышленное и гражданское строительство».* 

Материально-техническое обеспечение соответствует требованиям ФГОС ВО направления подготовки *08.03.01 «Строительство»* и специфике дисциплины *«Компьютерное моделирование в профессиональной деятельности»* и обеспечивает использование современных образовательных, в том числе интерактивных методов обучения.

Представленные на рецензию оценочные и методические материалы направления подготовки *08.03.01 «Строительство»* разработаны в соответствии с нормативными документами, представленными в программе. Оценочные и методические материалы по дисциплине *«Компьютерное моделирование в профессиональной деятельности»*  предназначены для проведения текущего контроля и промежуточной аттестации и представляют собой совокупность разработанных кафедрой *«Системы автоматизированного проектирования и моделирования»* материалов для установления уровня и качества достижения обучающимися результатов обучения.

Задачами оценочных и методических материалов является контроль и управление процессом приобретения обучающимися знаний, умений, навыков и компетенций, заявленных в образовательной программе по данному направлению.

Оценочные и методические материалы по дисциплине *«Компьютерное моделирование в профессиональной деятельности»* представлены в виде типовых вопросов и заданий к проведению защиты лабораторных работ, контрольной работы и зачета.

Данные материалы позволяют в полной мере оценить результаты обучения по дисциплине *«Компьютерное моделирование в профессиональной деятельности»* в АГ АСУ, а также оценить степень сформированности коммуникативных умений и навыков в сфере профессионального общения.

#### **ОБЩИЕ ВЫВОДЫ**

На основании проведенной рецензии можно сделать заключение, что характер, структура и содержание рабочей программы, оценочные и методические материалы дисциплины *Бl.В.ДВ.10.02 «Компьютерное моделирование в профессиональной деятельности»* ООП ВО по направлению *«Строительство»,* по программе *бакалавриата,* разработанная *доцентом, к.т.н., Садчиковым Павлом Николаевичем*  соответствует требованиям ФГОС ВО, современным требованиям отрасли, рынка труда, профессиональных стандартов направления подготовки *08.03.01 «Строительство»* по профилю подготовки *<<Промышленное и гражданское строительство»* и могут быть рекомендованы к использованию.

Рецензент: начальник отдела по разработке архитектурно-строительных решений Службы проектно-конструкторских работ Инженерно-технического центра Общества с ограниченной ответственность «Газпром добыча Астрахань»

Подпись Волковой Н.А. заверяю менеджер по персоналу

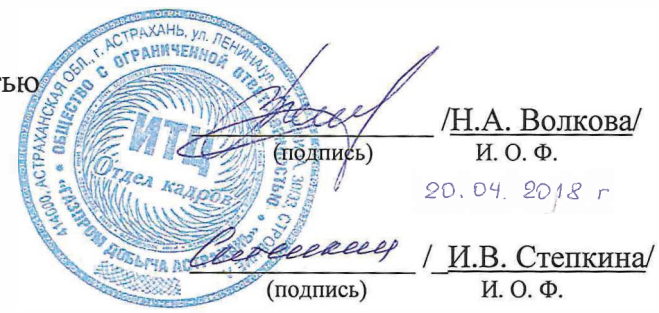

Министерство образования и науки Астраханской области Государственное автономное образовательное учреждение Астраханской области высшего образования «Астраханский государственный архитектурно-строительный университет»  $(TAOYAOBO \triangle ATACV)$ 

**УТВЕРЖДАЮ** рвый проректор И.Ю. Петрова /  $M.0. \Phi.$ (подпись  $2018$   $z$ 

## ОЦЕНОЧНЫЕ И МЕТОДИЧЕСКИЕ МАТЕРИАЛЫ

Наименование дисциплины Компьютерное моделирование в профессиональной деятельности (указывается наименование в соответствии с учебным планом) По направлению подготовки 08.03.01 «СТРОИТЕЛЬСТВО» (указывается наименование направления подготовки в соответствии с ФГОС) По профилю подготовки «Промышленное и гражданское строительство» (указывается наименование профиля в соответствии с ООП) Кафедра Системы автоматизированного проектирования и моделирования

Квалификация (степень) выпускника бакалавр

Астрахань - 2018

### Разработчик:

П.Н. Садчиков (инициалы, фамилия)

доцент, к.т.н.

(занимаемая должность, ученая степень, ученое звание) (подпись)

Оценочные и методические материалы разработаны для учебного плана 2018 г.

Оценочные и методические материалы рассмотрены и одобрены на заседании кафедры «Системы автоматизированного проектирования и моделирования»

Протокол № <sup>10</sup>от 23.09. 2018 г Заведующий кафедрой / И.Ю. Петрова Согласовано:

Председатель МКН «Строительство» профиль «Промышленное и гражданское строительство

профиль «Экспертиза и управление недвижимостью»

<u>Еупинкова</u> (инициалы, фамилия)

Gonyukolo HB

Председатель МКН «Строительство» профиль «Водоснабжение и водоотведение»

Председатель МКН «Строительство»

Председатель МКН «Строительство» профиль «Теплогазоснабжение и вентиляция»

<u>OGASOCOGO</u> BM

 $D$ *e<sub>p</sub> Sa co Ba SM* 

(полпись)

Начальник УМУ Дену 10.А. Шудливо

CHELINAIRE VIVI M5 f. f. Gypukabe

(подпись)

(инициалы, фамилия)

(инициалы, фамилия)

## 1. Оценочные и методические материалы для проведения промежуточной аттестации и текущего контроля обучающихся по дисциплине

Оценочные и методические материалы являются неотъемлемой частью рабочей программы дисциплины и представлены в виде отдельного документа.

### 1.1. Перечень компетенций с указанием этапов их формирования в процессе освоения образовательной программы

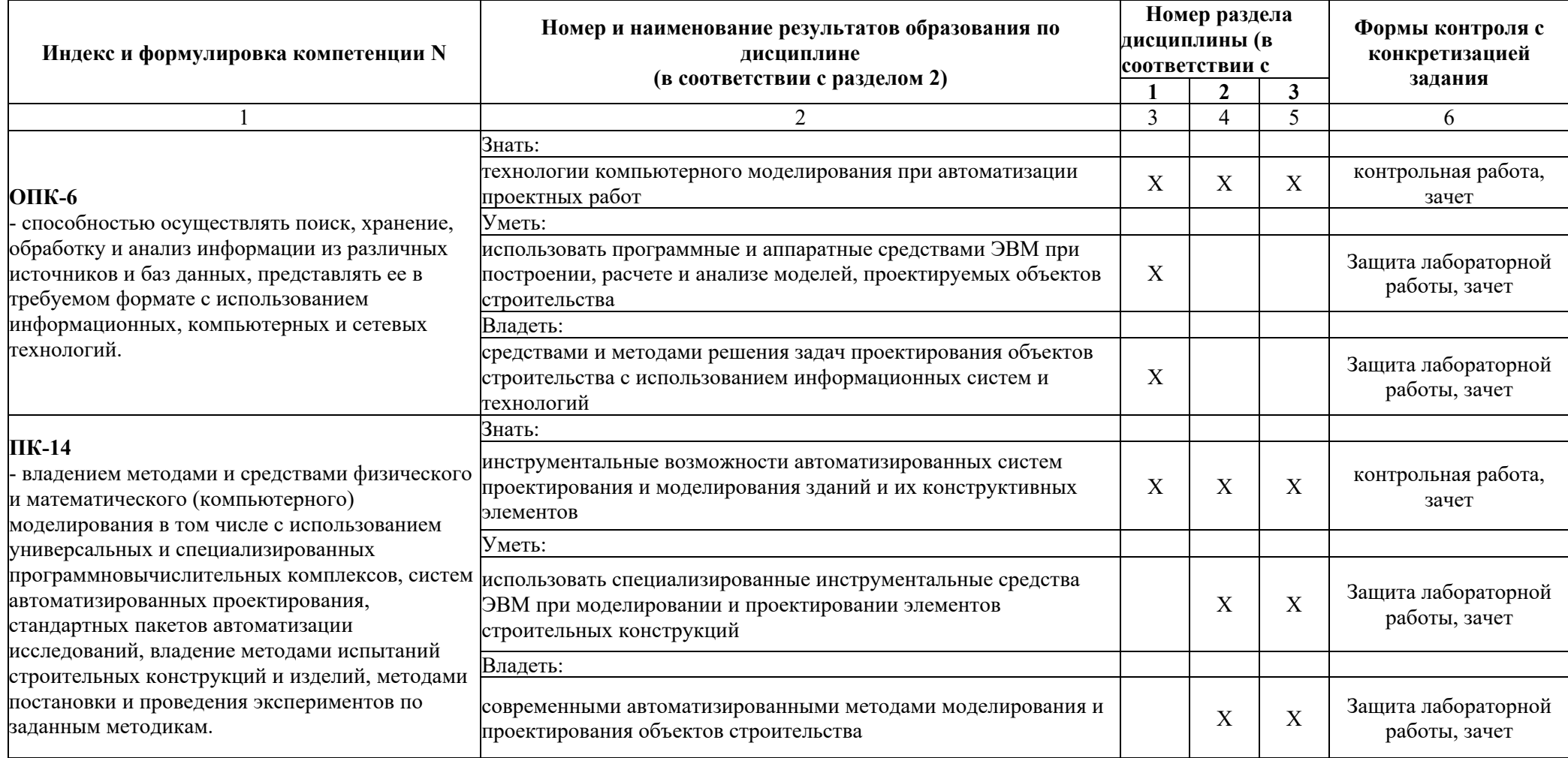

## 1.2. Описание показателей и критериев оценивания компетенций на различных этапах их формирования, описание шкал оценивания

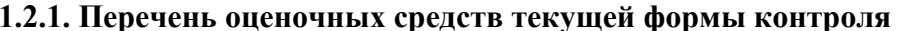

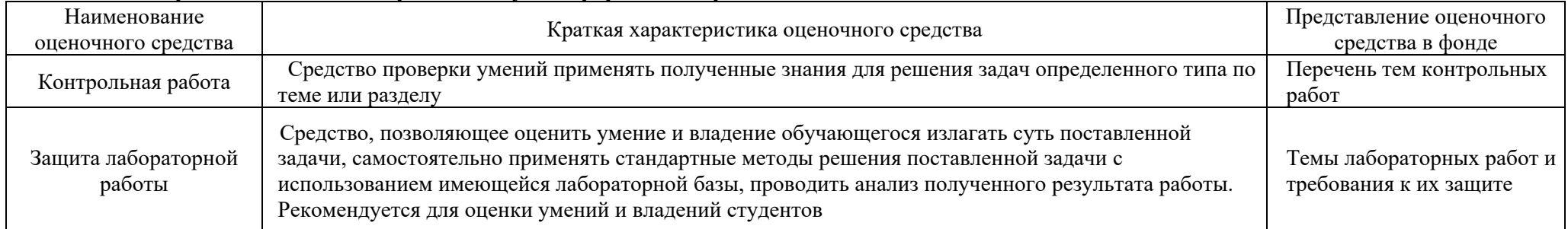

## 1.2.2. Описание показателей и критериев оценивания компетенций по дисциплине на различных этапах их формирования, описание шкал оценивания

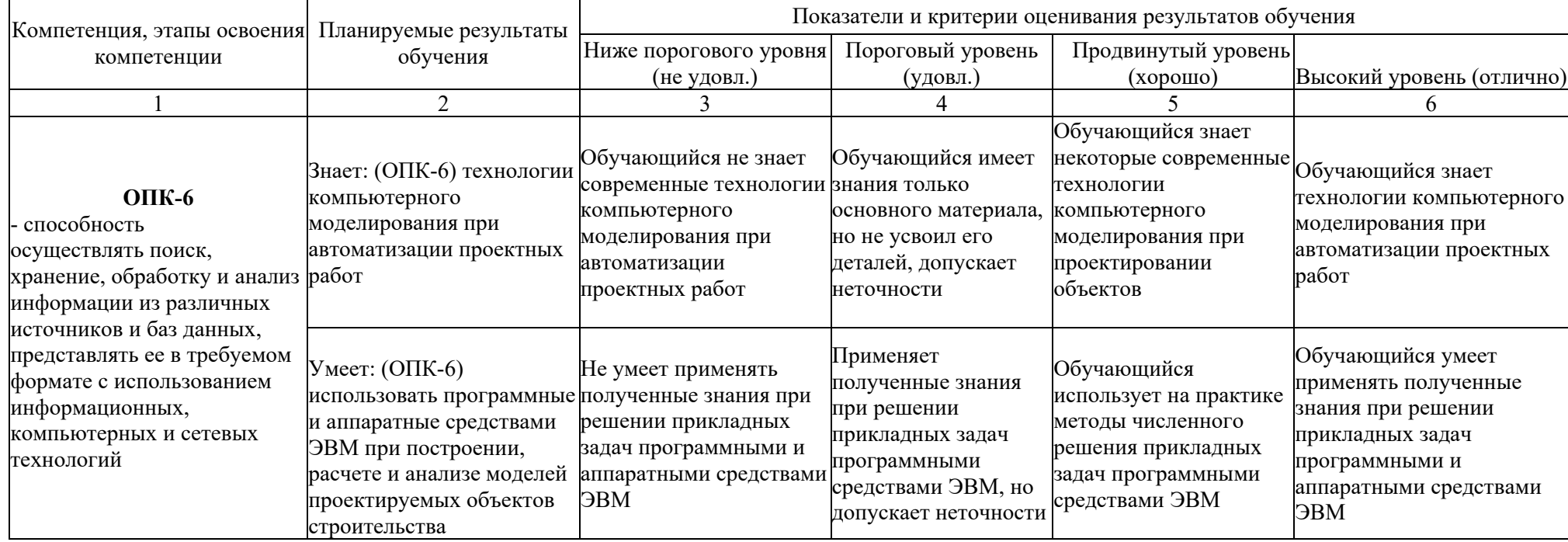

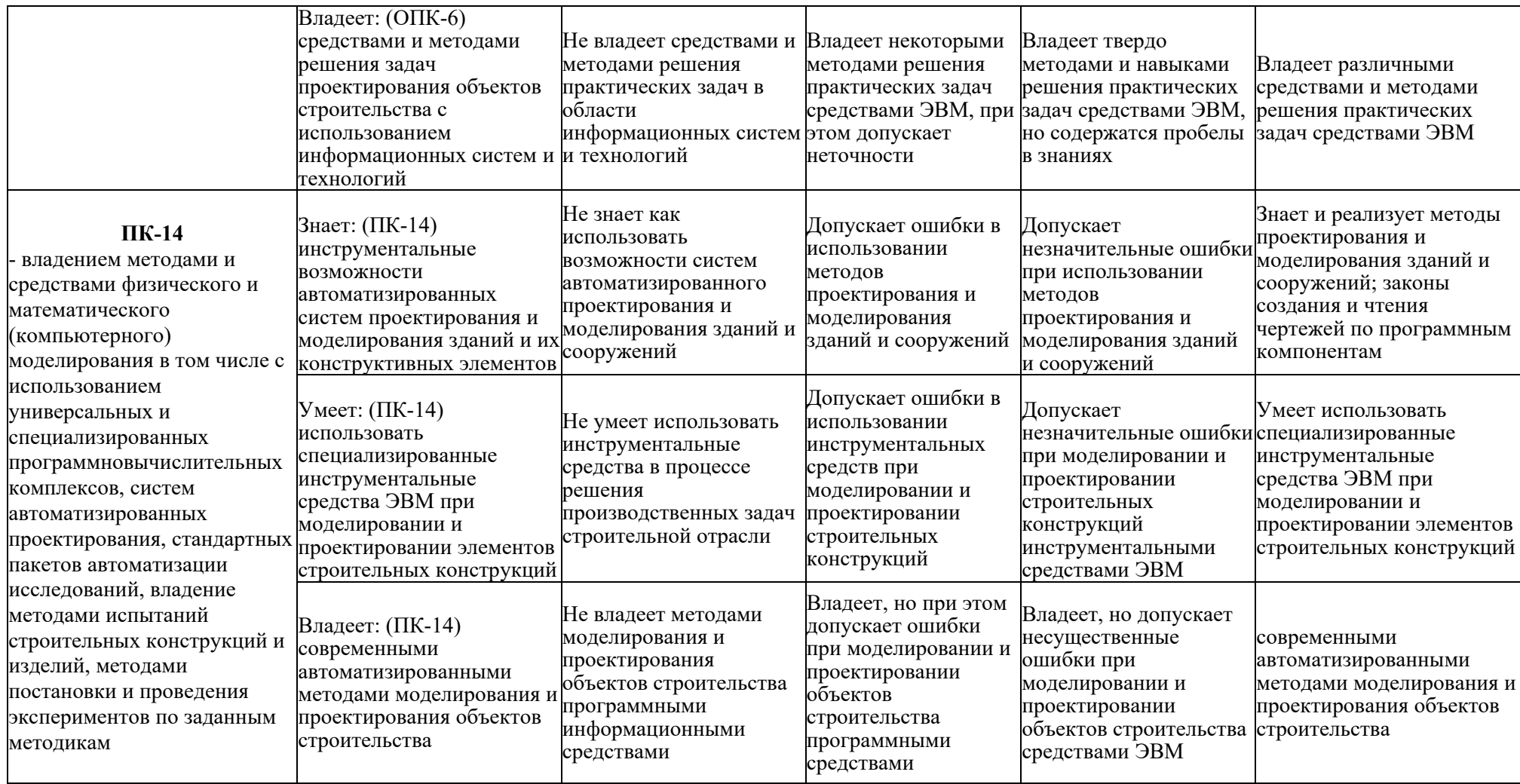

## 1.2.3. Шкала оценивания

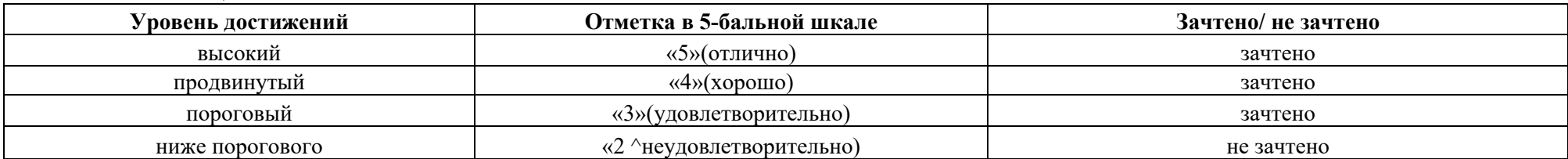

## **2. Типовые контрольные задания или иные материалы, необходимые для оценки результатов освоения образовательной программы**

## **ТИПОВЫЕ ЗАДАНИЯ ДЛЯ ПРОВЕДЕНИЯ ПРОМЕЖУТОЧНОЙ АТТЕСТАЦИИ:**

2.1. **Зачет**

## *а) типовые вопросы к зачету (см. приложение 1):*

## *б) критерии оценки:*

При оценке знаний на зачете учитывается:

1. Уровень сформированности компетенций.

2. Уровень усвоения теоретических положений дисциплины, правильность формулировки основных понятий и закономерностей.

- 3. Уровень знания фактического материала в объеме программы.
- 4. Логика, структура и грамотность изложения вопроса.
- 5. Умение связать теорию с практикой.
- 6. Умение делать обобщения, выводы.

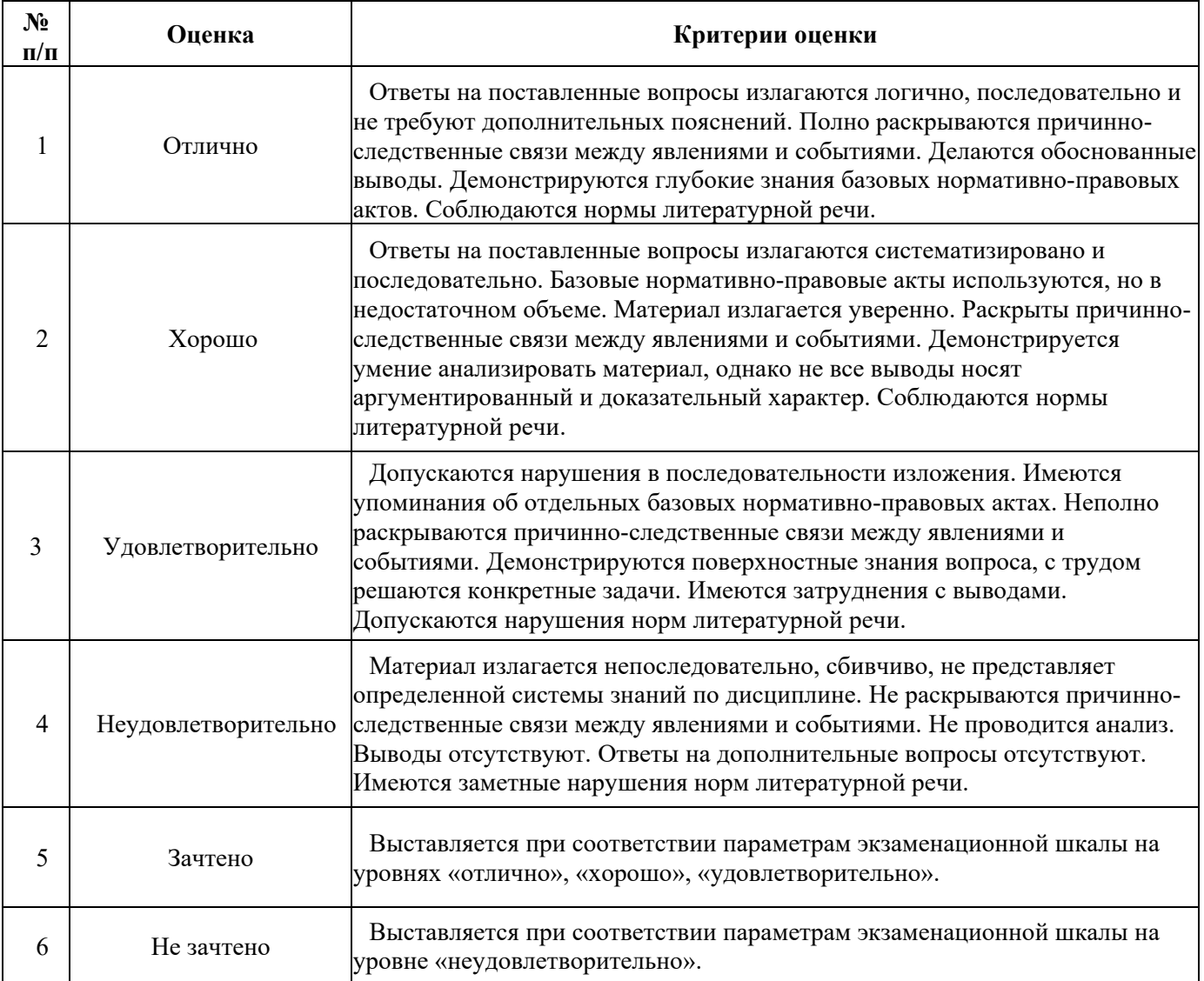

## **ТИПОВЫЕ ЗАДАНИЯ ДЛЯ ПРОВЕДЕНИЯ ТЕКУЩЕГО КОНТРОЛЯ:**

2.2. Защита лабораторной работы

## *а) типовые вопросы к защите лабораторных работ (см. приложение 2):*

## *б) критерии оценки:*

При оценке знаний на защите лабораторной работы учитывается:

1. Уровень сформированности компетенций.

2. Уровень усвоения теоретических положений дисциплины, правильность формулировки основных понятий и закономерностей.

- 3. Уровень знания фактического материала в объеме программы.
- 4. Логика, структура и грамотность изложения вопроса.
- 5. Умение связать теорию с практикой.
- 6. Умение делать обобщения, выводы.

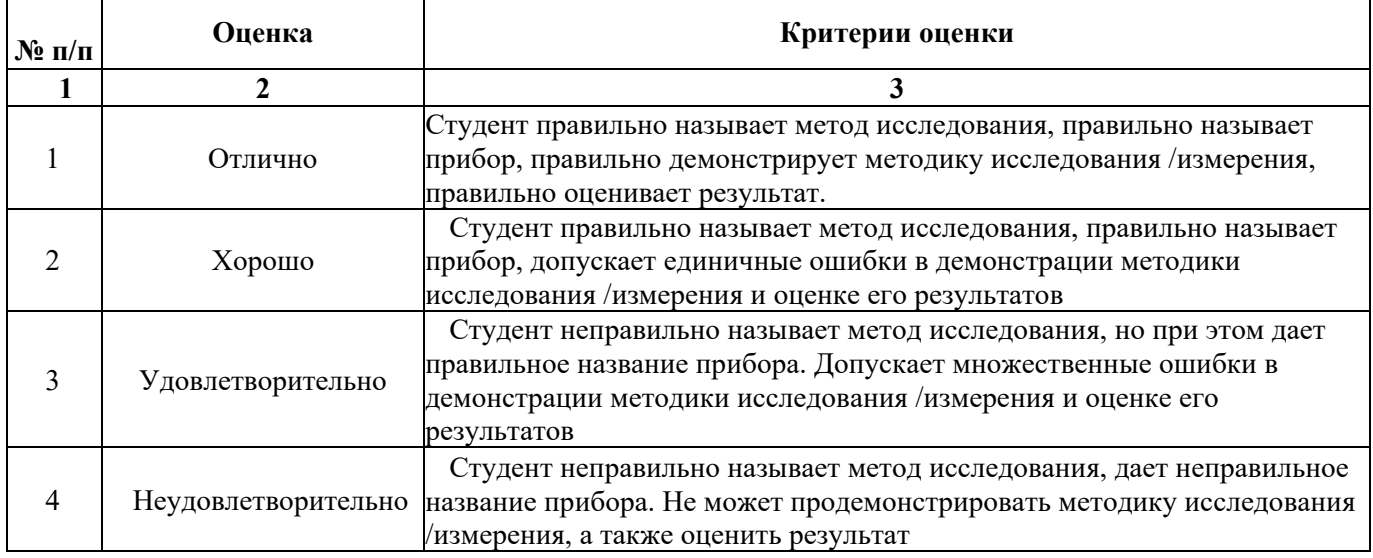

## 2.3. Контрольная работа

## *а) примерные темы контрольной работы (см. приложение 3):*

## *б) критерии оценивания*

Выполняется в письменной форме. При оценке работы студента учитывается:

1. Правильное раскрытие содержания основных вопросов темы, правильное решение задач.

2. Самостоятельность суждений, творческий подход, научное обоснование раскрываемой проблемы.

3. Правильность использования цитат (если цитата приводится дословно, то надо взять ее в кавычки и указать источник с указанием фамилии автора, названия произведения, места и города издания, тома, части, параграфа, страницы).

4. Наличие в конце работы полного списка литературы.

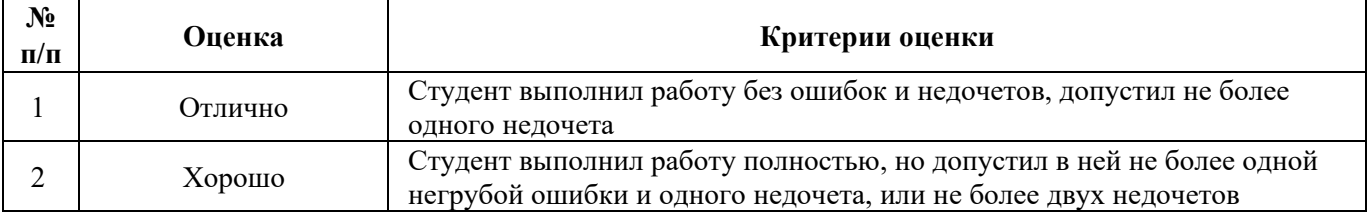

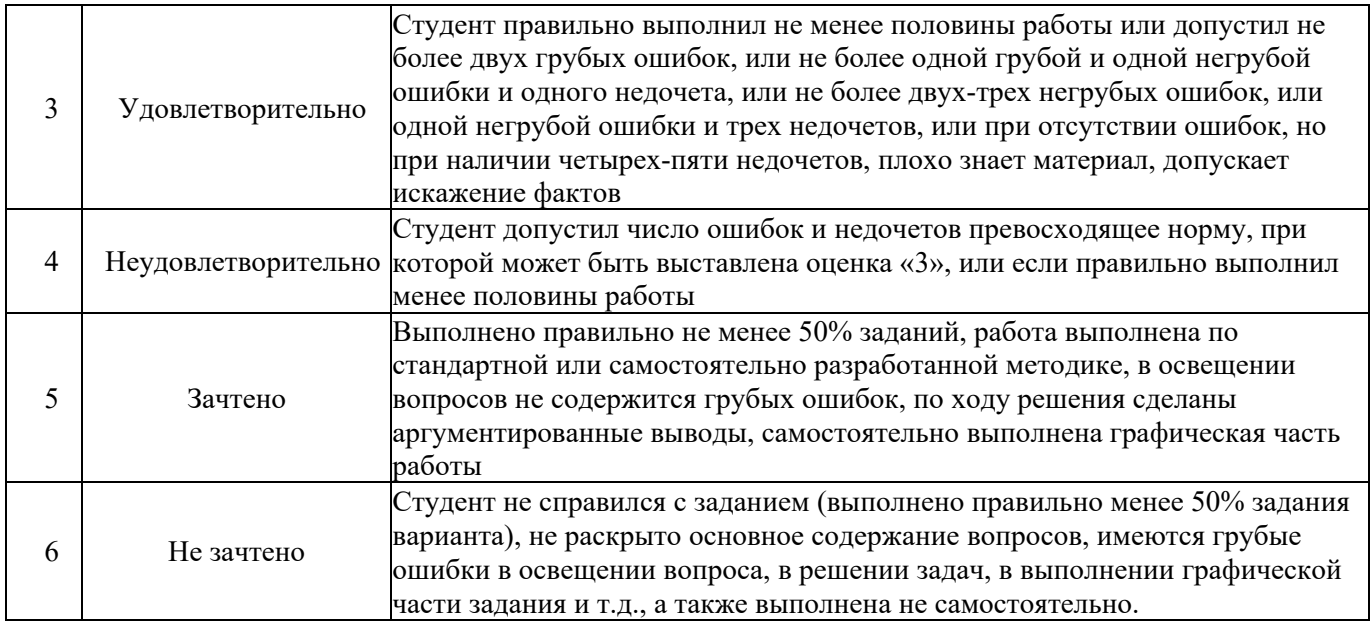

### **3. Методические материалы, определяющие процедуры оценивания знаний, умений, навыков, характеризующих этапы формирования компетенций**

Поскольку учебная дисциплина призвана формировать несколько дескрипторов компетенций, процедура оценивания реализуется поэтапно:

**1-й этап:** оценивание уровня достижения каждого из запланированных результатов обучения - дескрипторов (знаний, умений, владений) в соответствии со шкалами и критериями, установленными матрицей компетенций ООП (приложение к ООП). Экспертной оценке преподавателя подлежат уровни сформированности отдельных дескрипторов, для оценивания которых предназначена данная оценочная процедура текущего контроля или промежуточной аттестации согласно матрице соответствия оценочных средств результатам обучения по дисциплине.

**2-этап:** интегральная оценка достижения обучающимся запланированных результатов обучения по итогам отдельных видов текущего контроля и промежуточной аттестации.

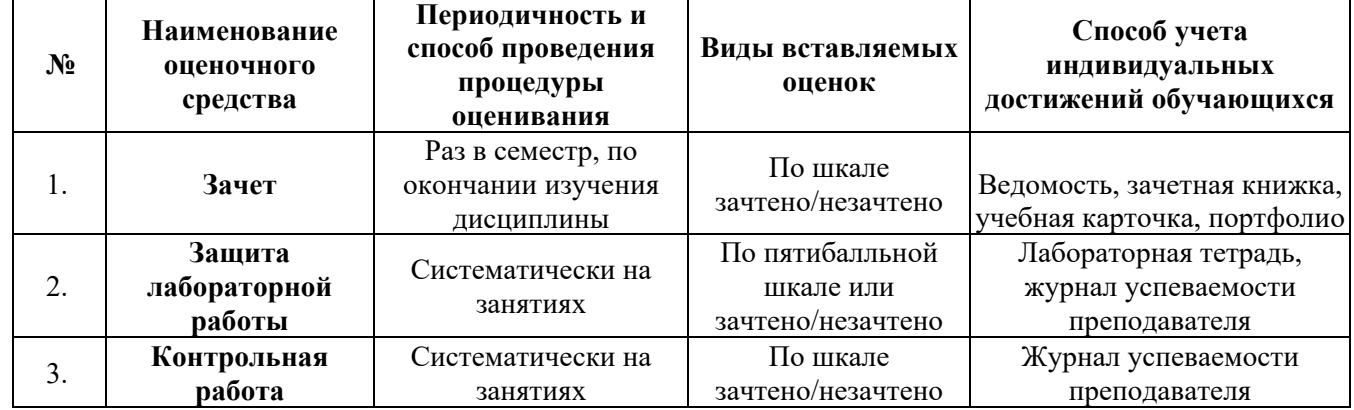

#### **Характеристика процедур текущего контроля и промежуточной аттестации по дисциплине**

Удовлетворительная оценка по дисциплине, может выставляться и при неполной сформированности компетенций в ходе освоения отдельной учебной дисциплины, если их формирование предполагается продолжить на более поздних этапах обучения, в ходе изучения других учебных дисциплин.

#### **Типовые вопросы к зачету**

#### **по дисциплине Компьютерное моделирование в профессиональной деятельности**

#### **ОПК-6:** *Вопросы для проверки уровня обученности «ЗНАТЬ»*

*1.* Этапы компьютерного моделирования при автоматизации проектных работ.

*2.* Последовательность проведения согласования, экспертизы и утверждения проекта.

*3.* Цель и назначение автоматизации проектирования.

*4.* Задачи автоматизированных систем проектирования и моделирования зданий и их конструктивных элементов.

*5.* Системы автоматизированного проектирования: состав и структура.

*6.* Техническое и организационное обеспечение систем автоматизированного проектирования и моделирования зданий и их конструктивных элементов.

*7.* Математическое и программное обеспечение систем автоматизированного проектирования объектов строительства.

*8.* Виды программного обеспечения систем проектирования и моделирования зданий.

*9.* Виды технического обеспечения систем проектирования и моделирования.

*10.* Системы автоматизированного проектирования: информационное обеспечение.

*11.* Виды математического обеспечения систем проектирования и моделирования.

*12.* Системы автоматизированного проектирования: организационное обеспечение.

*13.* Подсистемы проектирования (архитектурного, конструкторского, инженерного оборудования, организационно-технологического).

*14.* Классификация и общая характеристика современных ЭВМ.

*15.* Основные устройства ЭВМ и принцип их взаимодействия.

*16.* Персональные ЭВМ как основной рабочий инструмент проектировщика.

*17.* Автоматизированное рабочее место проектировщика на базе персонального компьютера.

*18.* Сети ЭВМ как способ персонально-коллективного использования средств вычисли тельной техники.

*19.* Что такое оптимизация строительных конструкций, критерии и методы.

*20.* Общие принципы построения технологии проектирования в условиях функционирования САПР.

#### **ОПК-6:** *Вопросы для проверки уровня обученности «УМЕТЬ»*

*21.* Построение физической модели конструктивного элемента здания.

*22.* Построение расчетной схемы модели конструктивного элемента здания с использованием автоматизированных программных средств.

*23.* Использование программных средств при расчете моделей, проектируемых объектов строительства.

*24.* Реализация графических методов анализа полученных расчетных показателей с

использованием систем проектирования и моделирования.

*25.* Подготовка результатов проектных работ к документированию.

### **ОПК-6:** *Вопросы для проверки уровня обученности «ВЛАДЕТЬ»*

*26.* Демонстрация базовых методов подготовки исходных данных для возможности дальнейшей автоматизации проектных работ.

*27.* Создание нового проекта и определение нормативной базы.

*28.* Выбор единиц измерения базовых параметров, определяющих объект исследования.

*29.* Представление информации в требуемом формате с использованием компьютерных и сетевых технологий.

*30.* Обращение к уже созданным проектам и возможности их доработки.

### **ПК-14:** *Вопросы для проверки уровня обученности «ЗНАТЬ»*

- *31.* Задачи разработки систем инженерного оборудования и их автоматизация.
- *32.* Задачи разработки организационно-технологических решений и их автоматизация.
- *33.* Функциональное назначение и модели алгоритмов расчета программ комплекса SCAD.
- *34.* Панели инструментов окна дерева проекта SCAD.
- *35.* Панели инструментов препроцессора программы SCAD.
- *36.* Панели инструментов постпроцессора программы SCAD.
- *37.* Вариативность построения расчетной схемы плоской рамы и фермы в SCAD.
- *38.* Вариативность построения расчетной схемы фермы в SCAD.
- *39.* Геометрические, жесткостные и нагрузочные характеристики проектируемого объекта.
- *40.* Алгоритм построения расчетной схемы пространственного каркаса здания в SCAD.

#### **ПК-14:** *Вопросы для проверки уровня обученности «УМЕТЬ»*

- *41.* Определение статических и динамических нагрузок в SCAD.
- *42.* Автоматизированное проведение расчетов средствами SCAD.

*43.* Автоматизированное проведение расчетов при различных видах загружений с учетом ветровой и снеговой нагрузок, сейсмических воздействий в SCAD.

*44.* Построение эпюр усилий и моментов в SCAD.

*45.* Анализ работы конструкций во времени эксплуатации в программе SCAD.

#### **ПК-14:** *Вопросы для проверки уровня обученности «ВЛАДЕТЬ»*

*46.* Особенности реализации инструмента препроцессора «создание поверхности вращения» в SCAD.

*47.* Особенности реализации инструмента препроцессора «создание поверхности вращения по заданной формуле» в SCAD.

*48.* Особенности реализации инструмента препроцессора «создание поверхности по заданной формуле» в SCAD.

*49.* Нахождение центра масс сечения составной конструкции в программе «Конструктор сечений».

*50.* Поиск тензора инерции в программе «Конструктор сечений».

## **Типовые вопросы к защите лабораторных работ по дисциплине Компьютерное моделирование в профессиональной деятельности**

## **Раздел 1.**

### **Основные понятия и технологии компьютерного моделирования**

### **ОПК-6:** *Вопросы для проверки уровня обученности «УМЕТЬ»*

- 1. Меню программы «Конструктор сечений»
- 2. Обзор каталогов швеллеров, уголков программы «Конструктор сечений».
- 3. Можно ли самому нарисовать нестандартный швеллер?
- 4. Как определить тензор инерции нестандартного швеллера в программе «Конструктор сечений»?
	- 5. Сколько систем координат использует программа «Конструктор сечений»?
	- 6. Как эти системы координат обозначаются?
	- 7. Каков минимальный размер сетки?
	- 8. Как обозначаются главные оси уголка?
	- 9. Как повернуть систему координат?
	- 10. Как повернуть саму деталь, не изменяя систему координат?

#### **ОПК-6:** *Вопросы для проверки уровня обученности «ВЛАДЕТЬ»*

11. Какие инструменты при построении расчетной модели схожи в программах «Консул» и «Конструктор сечений».

12. Новые возможности программы «Консул» по сравнению с программой «Конструктор сечений».

13. Как задать и программе «Конструктор сечений» лист, если его нет ни и одном из каталогов?

14. В каком месте окна можно видеть координаты текущей точки?

15. Как обозначается угол поворота главных осей?

### **Раздел 2.**

#### **Автоматизированное проектирование и его обеспечение**

#### **ПК-14:** *Вопросы для проверки уровня обученности «УМЕТЬ»*

- 1. Как задать прямоугольную плиту?
- 2. Как задать плиту произвольной формы?
- 3. Как закреплять границы плиты?
- 4. Как нарисовать усеченный конус?
- 5. Как нарисовать четверть сферы
- 6. Как разделить стержни на части? Сколько способов существует?
- 7. Как рисовать цилиндрические поверхности?
- 8. Как навесить плиты на готовую стержневую конструкцию?

### **ПК-14:** *Вопросы для проверки уровня обученности «ВЛАДЕТЬ»*

- 9. Расчет мостов и зданий это бесконечномерные задачи или конечномерные?
- 10. На сколько частей нужно разделить мост, длиной в километр, что бы получить необходимую точность?
- 11. Верно ли утверждение: «Чем больше число частей, на которые мы делим рассчитываемый мост, тем точнее результат»?
- 12. Что такое конечные элементы? Зачем надо цилиндры разбивать на конечные элементы?
- 13. Что находиться в библиотеке конечных элементов программ SCAD Office?
- 14. Что делает программа конструктор сечений?
- 15. Как тиражировать рамно-стержневую конструкцию и превратить ее из плоской в пространственную? Сколько клавиш SCAD определено для этой цели?
- 16. Как и зачем необходимо задавать инерционные массы?

## **Раздел 3.**

### **Функциональное назначение и модели алгоритмов расчета**

### **ПК-14:** *Вопросы для проверки уровня обученности «УМЕТЬ»*

- 1. Как задать узлы?
- 2. Как удалить узлы?
- 3. Как получить справочную информацию по узлу?
- 4. Как вставить шарнир в концы стержня (в узлы). Какой конец стрежня считается первым, а какой вторым?
- 5. Что такое освобождение связей?
- 6. Что произойдет при вставке шарнира, если поставить галочки на напротив строки «вообще»?
- 7. В строительных конструкциях существуют шарниры или их нет?
- 8. Каким образом получить информацию по стержню и по узлу?
- 9. 10. Каким образом закрепить конструкцию? Что такое вообще закрепление? Что произойдет, если не закрепить узлы?
- 10. Каким образом задается точность вычислений?

11. Как сделать так чтобы SCAD не выдавал данные промежуточных вычислений на стержне?

12. Как задать систему координат глобальную и локальную? Зачем вообще нужна локальная система координат?

- 13. Как совершить расчет на сеймику?
- 14. Как совершить расчет на ветровую нагрузку?

15. Как совершить расчет на импульсное воздействие. Что такое вообще импульсное воздействие?

- 16. Что такое модальный анализ?
- 17. Что такое собственные формы колебаний конструкции?
- 18. Что такое первая форма колебаний?
- 19. Что такое частоты собственных колебаний конструкции?

## **ПК-14:** *Вопросы для проверки уровня обученности «ВЛАДЕТЬ»*

- 20. Как задать параметрически жесткость стержня или пластины?
- 21. Как задать численно жесткость стержня или пластины, жесткости?
- 22. Что делать, если при расчете мы не учитываем продольную жесткость, а только изгибную? Ведь в SCAD всегда учитывается и то и другое.
- 23. Как удалять загружения?
- 24. Как удалять нагрузки? Какие вопросы задает SCAD при удалении нагрузок?
- 25. Что такое сосредоточенная нагрузка?
- 26. Что такое распределенная нагрузка?
- 27. Как задать трапециевидную нагрузку?
- 28. Где устанавливаются единицы измерения?
- 29. Как показать нагрузки и значения нагрузок на схеме?
- 30. Сколько частот у моста, крана, судна?
- 31. Сколько форм и собственных частот колебаний конструкций учитывается при разработке проекта?
	- 32. Что такое рама?
	- 33. Что такое ферма?
	- 34. Как прочесть результаты расчета в SCAD?
	- 35. Какие данные выдает SCAD по конкретному узлу?
	- 36. Какого вида бывает курсор? Как поменять цвет экрана?
	- 37. Как производить сборку конструкции из двух разных схем (файлов)?
	- 38. Что произойдет при сборке с совпавшими узлами? Они склеятся или нет?

### **Примерные темы контрольной работы**

### **по дисциплине Компьютерное моделирование в профессиональной деятельности**

### **ПК-14:** *Вопросы для проверки уровня обученности «ЗНАТЬ»*

- 1. Этапы компьютерного моделирования при автоматизации проектных работ.
- 2. Последовательность проведения согласования, экспертизы и утверждения проекта.
- 3. Цель и назначение автоматизации проектирования.
- 4. Задачи автоматизированных систем проектирования и моделирования зданий и их конструктивных элементов.
- 5. Системы автоматизированного проектирования: состав и структура.
- 6. Техническое и организационное обеспечение систем автоматизированного проектирования и моделирования зданий и их конструктивных элементов.
- 7. Математическое и программное обеспечение систем автоматизированного проектирования объектов строительства.
- 8. Виды программного обеспечения систем проектирования и моделирования зданий.
- 9. Виды технического обеспечения систем проектирования и моделирования.
- 10. Системы автоматизированного проектирования: информационное обеспечение.

### **ОПК-6:** *Вопросы для проверки уровня обученности «ЗНАТЬ»*

- 11. Виды математического обеспечения систем проектирования и моделирования.
- 12. Системы автоматизированного проектирования: организационное обеспечение.
- 13. Подсистемы проектирования (архитектурного, конструкторского, инженерного оборудования, организационно-технологического).
- 14. Классификация и общая характеристика современных ЭВМ.
- 15. Основные устройства ЭВМ и принцип их взаимодействия.
- 16. Персональные ЭВМ как основной рабочий инструмент проектировщика.

17. Автоматизированное рабочее место проектировщика на базе персонального компьютера.

18. Сети ЭВМ как способ персонально-коллективного использования средств вычисли тельной техники.

19. Что такое оптимизация строительных конструкций, критерии и методы.

20. Общие принципы построения технологии проектирования в условиях функционирования САПР.